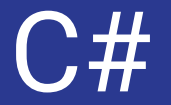

#### Brenno Barros Soares, Wallace Kruger Jr e Wanderson Ralph

# Introdução

História, Visão Geral e Mini Tutorial de C#

# História do C#

No final da década de 90, a Microsoft tinha diversas tecnologias e LPs.

Toda vez que um programador precisava migrar para uma nova linguagem, era necessário aprender a nova linguagem, bibliotecas, conceitos etc.

Para solucionar esse problema a Microsoft recorreu à linguagem Java.

A Microsoft assinou um acordo de licenciamento com a Sun para utilizar o Java em ambiente Windows.

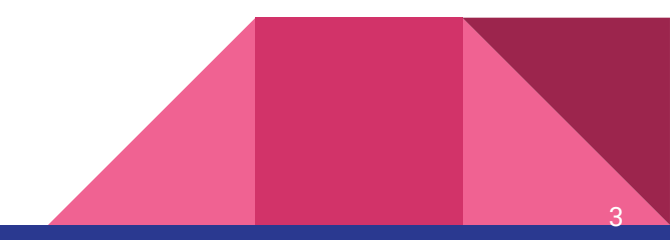

# História do C#

Porém Java não se comunicava bem com as bibliotecas de código de máquina que já existiam.

Por isso a Microsoft decidiu criar sua própria implementação de Java, chamado J++.

4

Mas J++ era uma versão de Java que só podia ser executada em ambiente Microsoft.

A Microsoft foi processada e foi obrigada a repensar a estratégia.

# História do C#

Salvação da lavoura: Plataforma .NET

Ambiente de desenvolvimento da Microsoft projetado para trabalhar com diferentes LP's, compartilhando um mesmo conjunto de bibliotecas.

Isso facilitava o programador migrar de uma linguagem para a outra.

Além a plataforma, a empresa precisava de uma nova LP, começaram a trabalhar no COOL (C-like Object Oriented Language). Baseada em Java, C, C++, Smalltalk, Delphi e VB.

5

### E assim nasceu o C#

O projeto COOL foi lançado como linguagem C#

Muita gente acredita que o nome veio da superposição de 4 símbolos +

 $C++++$ 

Mas na verdade o símbolo se refere ao sinal musical sustenido.

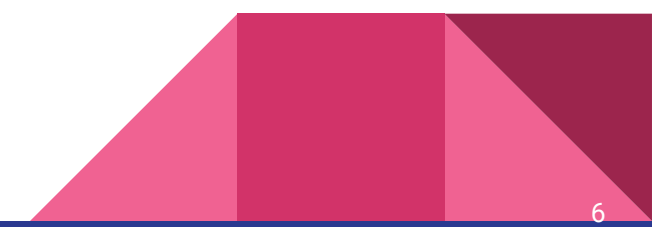

# Visão geral

C# é uma linguagem de programação surgida em 2001 interpretada e multi-paradigma (imperativa, funcional, declarativa, **orientada a objetos** e genérica)

Foi desenvolvida pela Microsoft como parte da plataforma .NET

Alia o poder de C++ com a simplicidade de Visual Basic

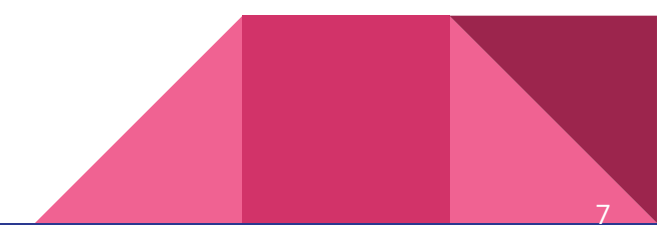

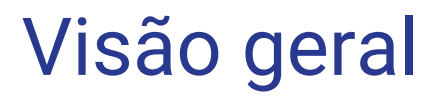

O código fonte é compilado para Common Intermediate Language (CIL), este é interpretado pela máquina virtual Common Language Runtime (CLR)

É projetada para funcionar na Common Language Infrastructure da plataforma .NET framework

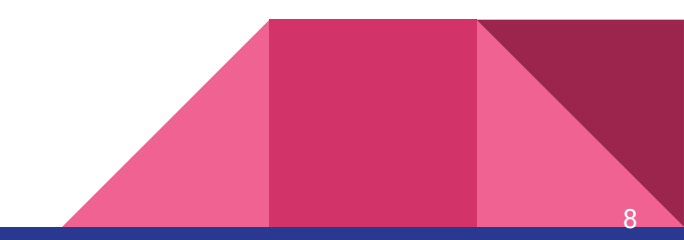

# Objetivos de C#

Ser simples, moderna, de propósito geral e orientada a objetos

Deve fornecer suporte para princípios de engenharia de software (ser: fortemente tipada, verificar limites de array, verificar variáveis não inicializadas, coleta automática de lixo etc)

Ser portável

Ser eficiente em desempenho e memória, mas sem competir diretamente com C ou assembly

9

# O que eu preciso para programar em C#?

Para executarmos uma aplicação C#, precisamos da máquina virtual da linguagem, além das bibliotecas do .NET framework

Ao instalarmos o Visual Studio, todo esse ambiente de execução de programas é automaticamente instalado

No caso de querermos executar programas apenas (computador do cliente), precisamos apenas do ambiente de execução. Para isso, podemos utilizar o .Net Framework Redistributable, fornecido pela própria Microsoft

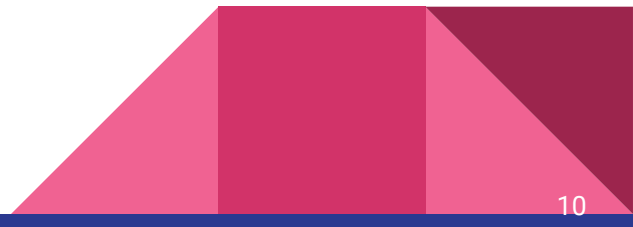

## Mas e o Mac? E o Linux?

Existem vários projetos que permitem tanto programar quanto rodar aplicações  $C#$ 

Os principais são o Mono Project e o .NET Core

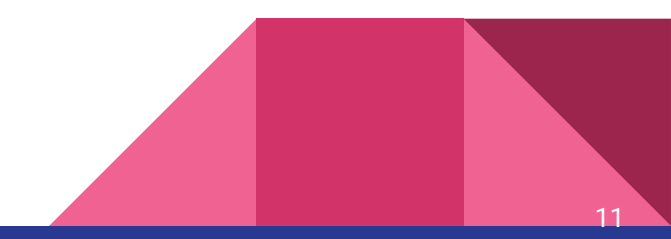

### Pronto!

Com o ambiente configurado, é só criar um novo projeto C#

O Visual Studio, Mono e .NET Core, tem a interface base bem parecida, e são bem intuitivos

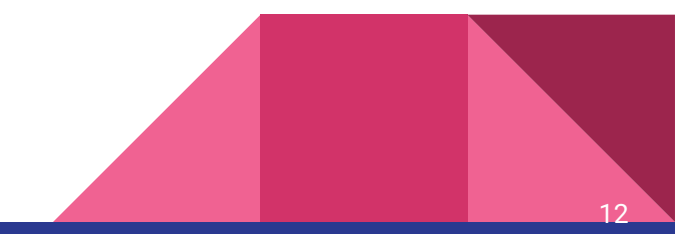

```
Hello World
// Um "Hello World!" em C#
using System;
namespace HelloWorld
{
    class Hello
 {
        static void Main() 
 {
            Console.WriteLine("Hello World!");
 }
 }
}
```
13

# Amarrações

# Escopo estático, blocos aninhados (Algol-Like)

**namespace N**

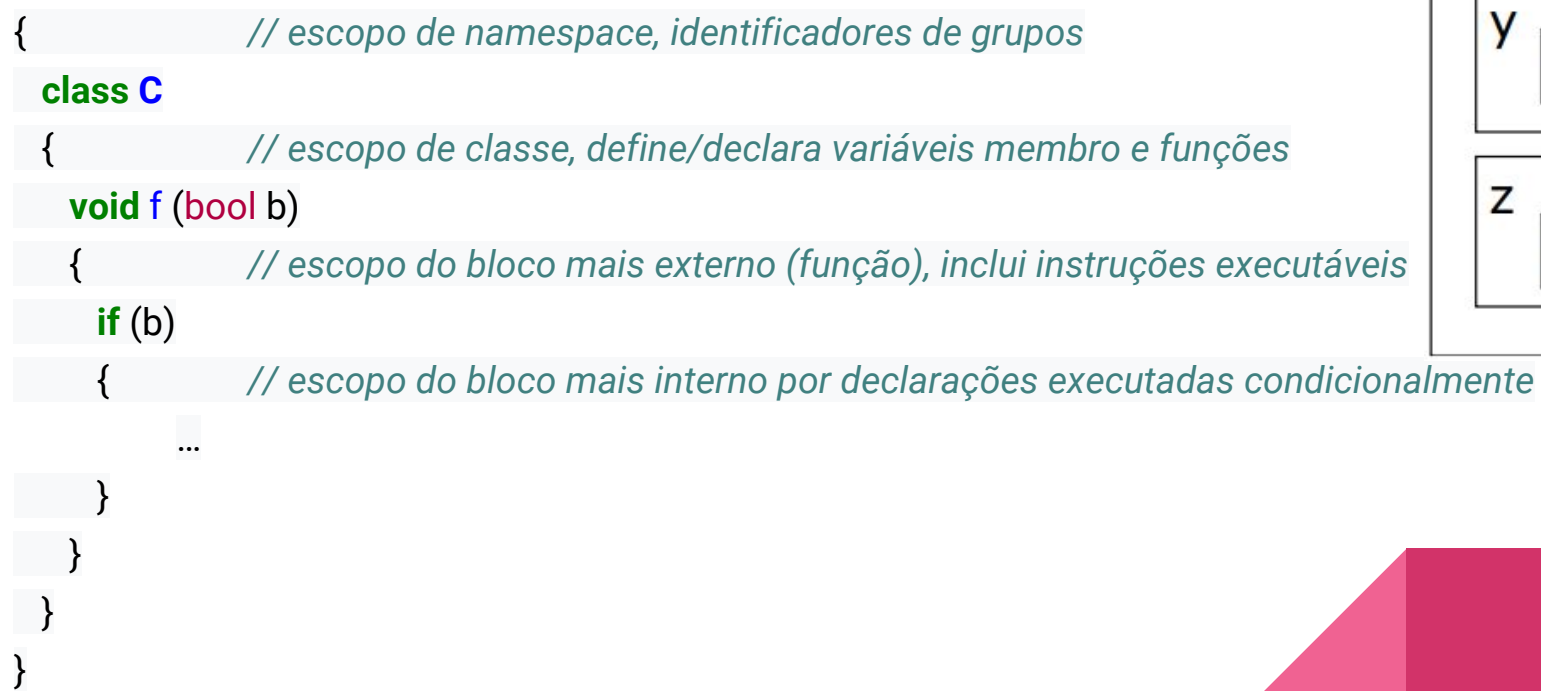

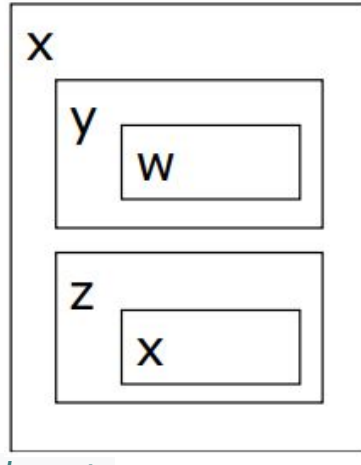

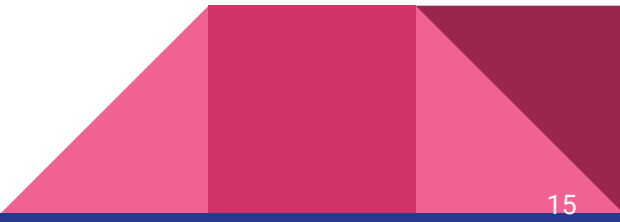

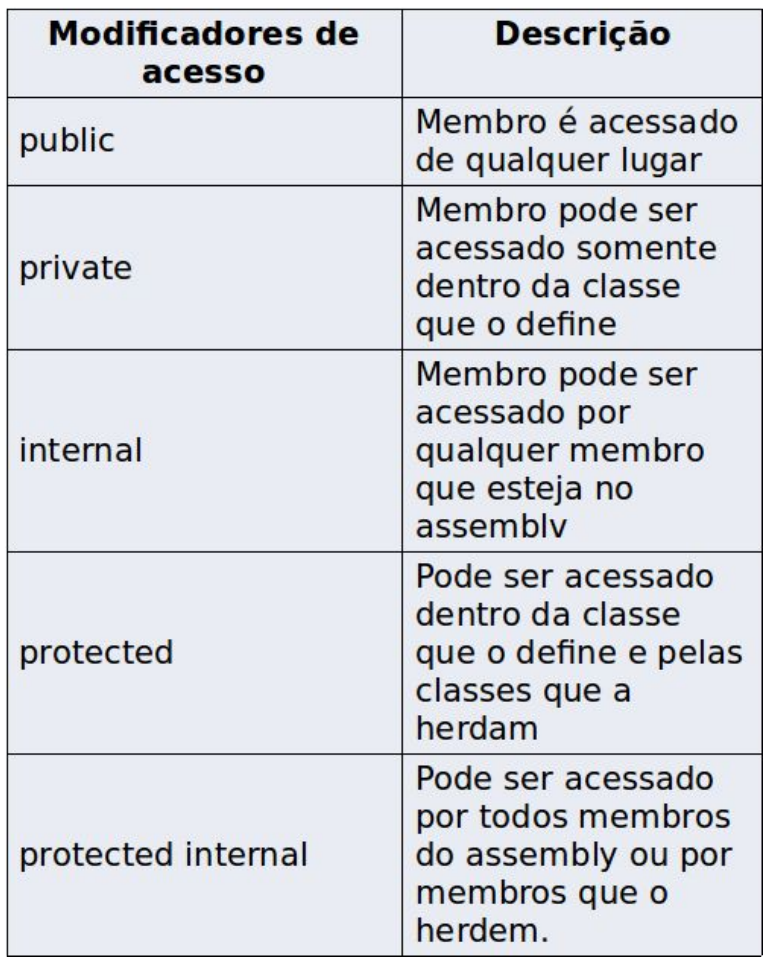

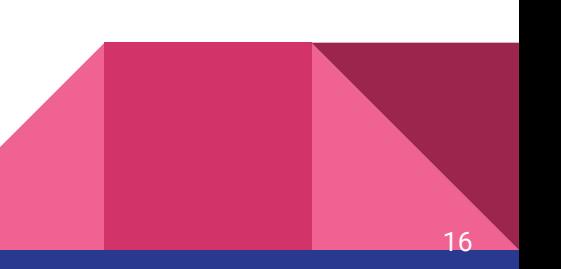

# **public class AtualizadorDeContas { public void Atualiza(Conta conta) { ... } }**

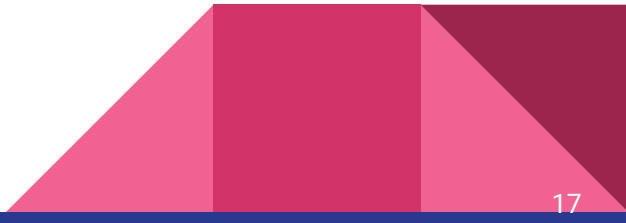

C# é case sensitive!

**int AA = 20;**

# **double Aa = 30.5;**

**int aA = 15;**

## **double aa = 40.1;**

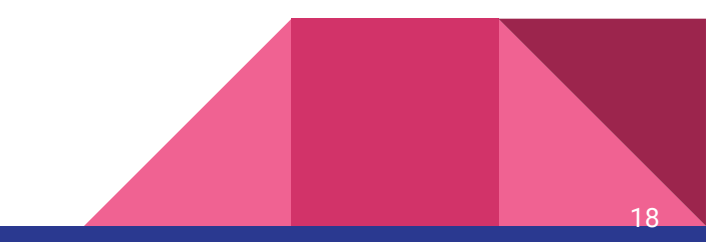

# Convenção de nomes (Pascal Casing)

- Parâmetros e Objetos:
- string nomeCompleto;
- double valorDesconto;
	- Métodos / Classes:
- public void CalculaDesconto()

class ContaCorrente

Para saber mais: http://msdn.microsoft.com/en-us/library/ms229040(v=vs.110).aspx

#### Palavras Reservadas:

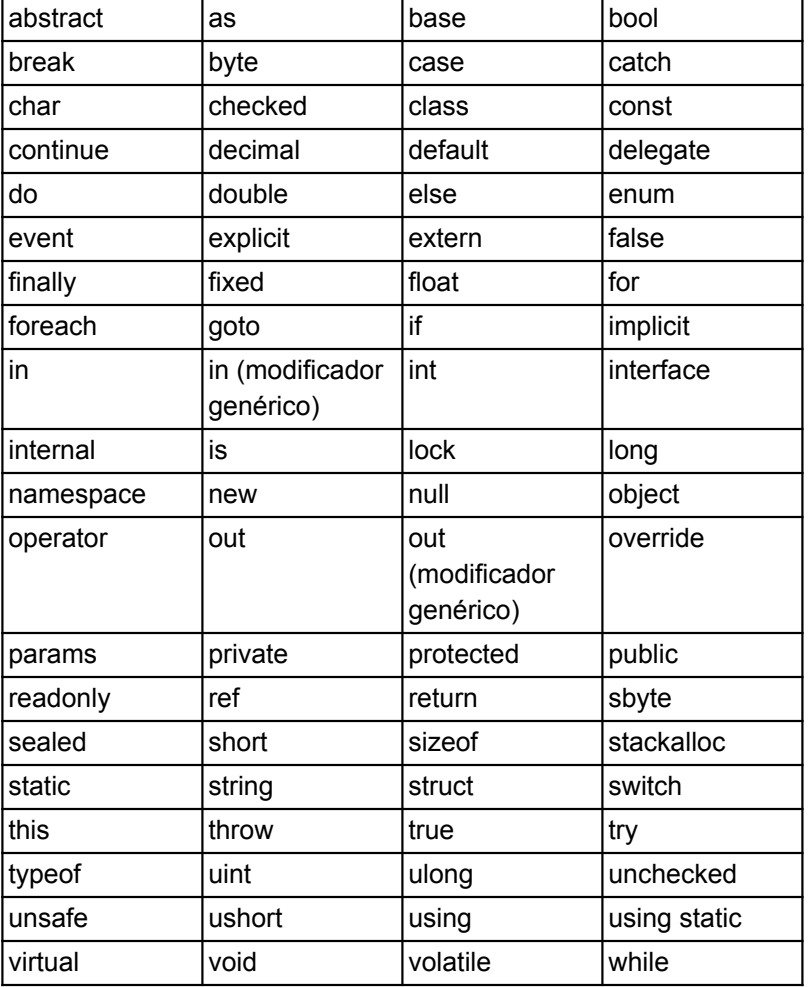

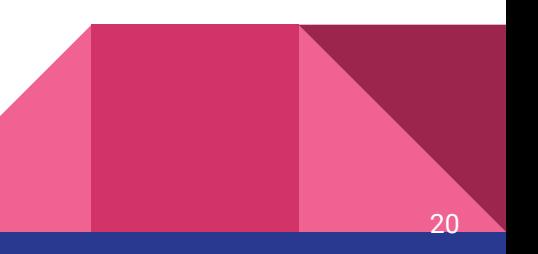

#### Palavras Chaves:

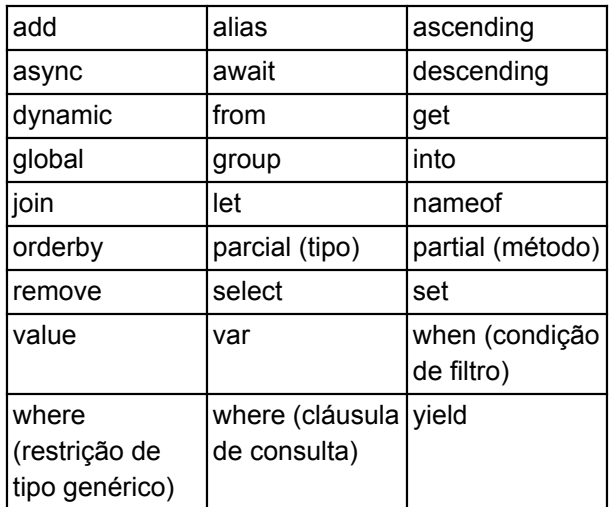

21

# Valores e Tipos de Dados

# Valores e Tipos de Dados

- C# possui tipagem estática e forte.Todas as variáveis e constantes têm um tipo fixado em suas definições (em tempo de compilação), assim como cada expressão que é avaliada como um valor;
- Em C# existem duas categorias de tipos, os tipos valores e tipos referência, o tipo valor armazenam dados, tipos de referência armazenam uma referência, que apontam para os dados, que vivem em algum outro lugar na memória do computador;
- O sistema de tipos de C# é unificado, ou seja, seja qual for o seu tipo todas as variáveis podem ser tratadas como objetos, pois todos os tipos derivam direta ou indiretamente do tipo base objeto. Isto é, uma classe que representa a base para todos os objetos do sistema, a classe Object.

# Tipos primitivos

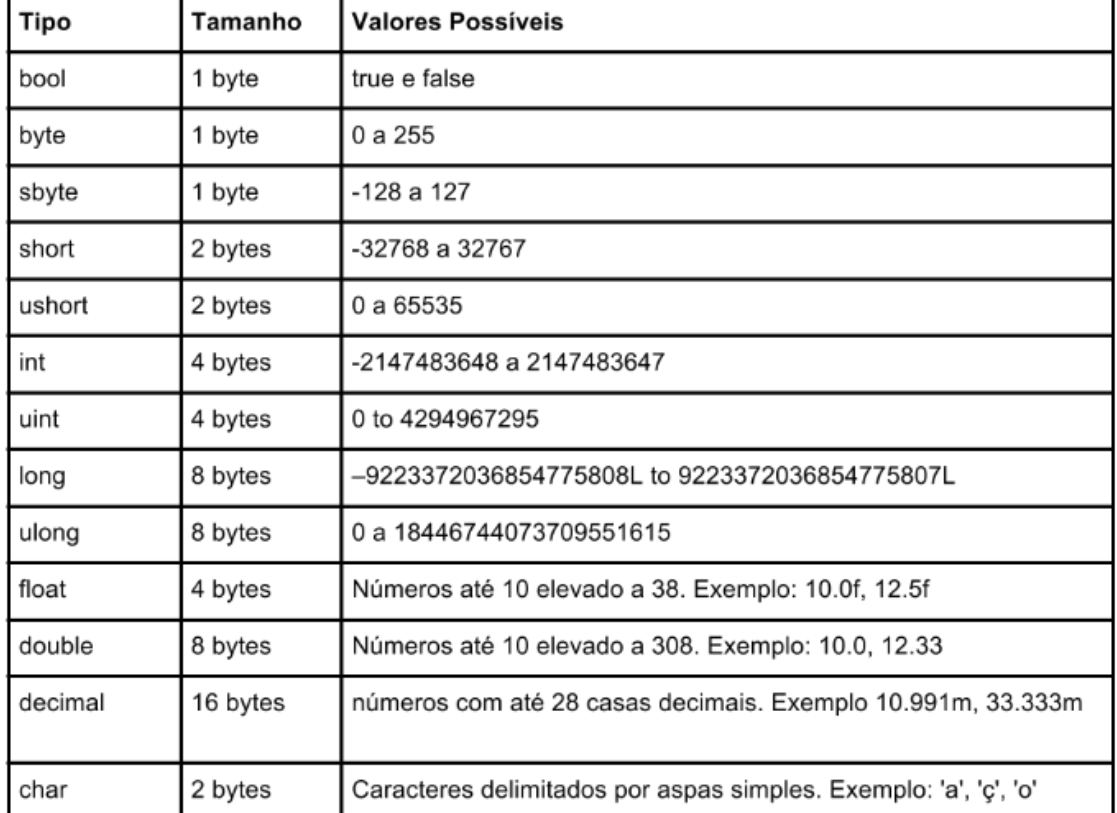

Os tipos listados nesta tabela são conhecidos como tipos primitivos ou value types da linguagem C#

### Tabela de Valores Padrão

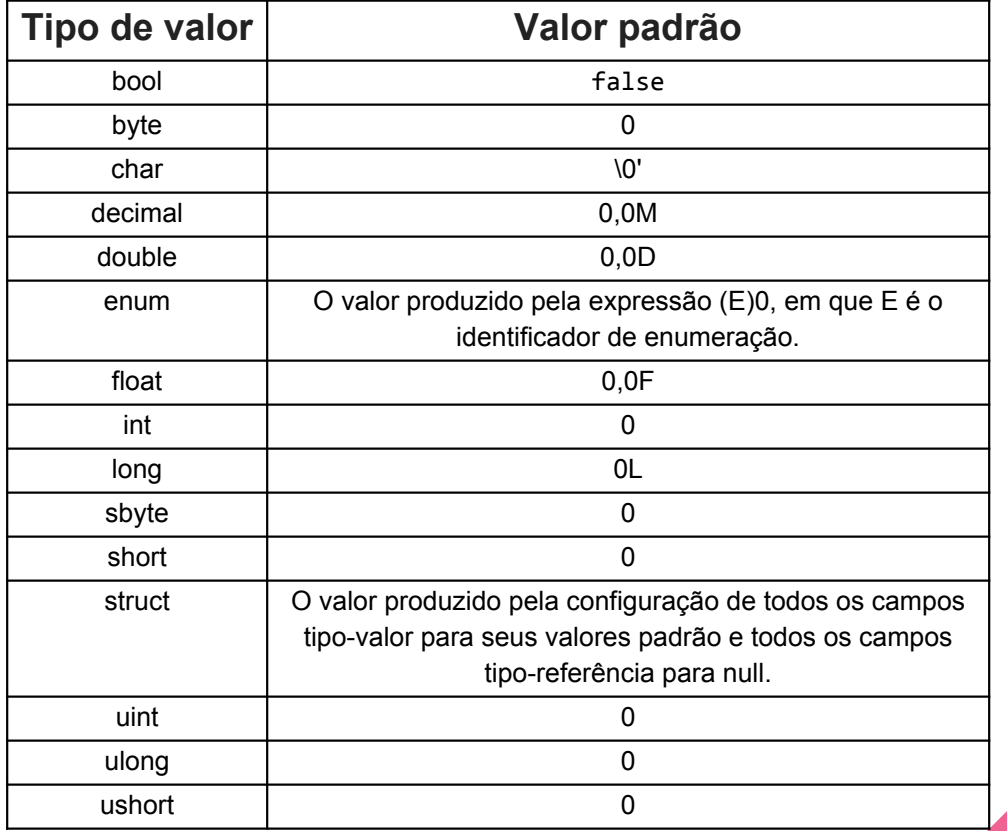

- Tipo Inteiro:
- **int valor = -500;**
- **uint valorPositivo = 400;**
- **short valorPequeno = 2;**
- **long valorGrande = 99999999999;**

**byte b = 1;**

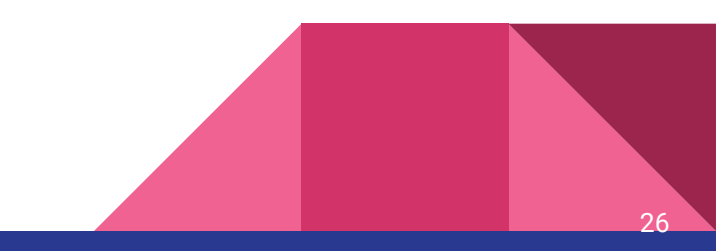

- Tipo caractere:
- **char letra = 'a';**
- **char simbolo = ',' ;**
	- Tipo booleano:

**bool flamengoGanha = true ou false;**

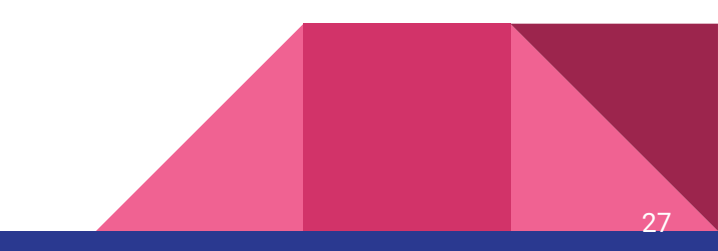

- Tipo decimal:

**decimal pi = 3.14159m;**

- Obs: Números com até 28 casas decimais.
	- Tipo ponto flutuante:

**float a = 10.0f;**

**double d = 10.0;**

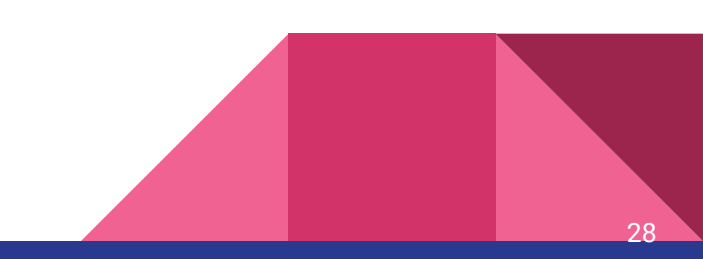

- Estrutura:

**struct livro**

**{**

**}**

**public string nome;**

**public string autor;**

**public double valor;**

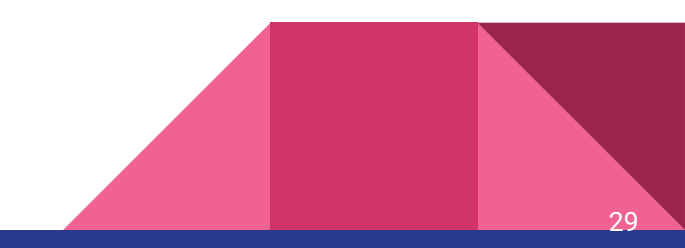

- Enumerado:

**enum dias {dom, seg, ter, qua, qui, sex, sab};**

**enum mesLet { mar, abr, mai, jun, ago, set, out, nov };** 

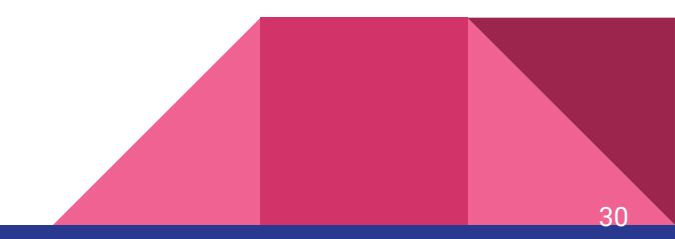

- String:

**string titulo = "Arquitetura e Design de Software!";**

```
string titulo = "Arquitetura" + " e " + " Design de Software";
```
**titulo += "!";**

Obs: Strings são imutáveis!

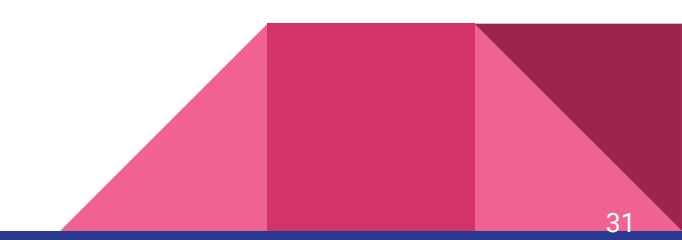

- Arrays:

```
int[] numeros = new int[5];
```

```
numeros[0] = 1;
numeros[1] = 600;
numeros[2] = 257;
numeros[3] = 12;
numeros[4] = 42;
```
**int[] numeros = new int[] { 1, 600, 257, 12, 42};**

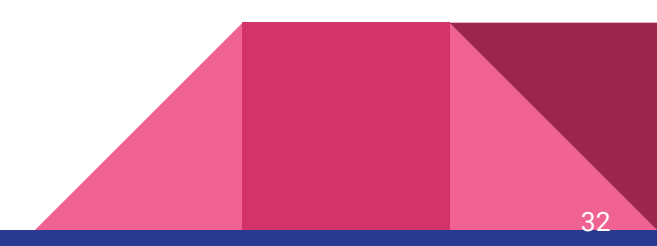

- Arrays Multidimensionais (Matrizes):

 $int(.)$  **x** = new  $int[2, 3]$ ;

**x[1, 2] = 10;**

```
int [, ,] dimensoes = new int[ 4, 5, 6];
```
**string[,] nomes = { { "Breno", "Wallace"}, { "Wanderson", "Vitor"} };**

**Console.WriteLine(nomes[0,1]); → Wallace**

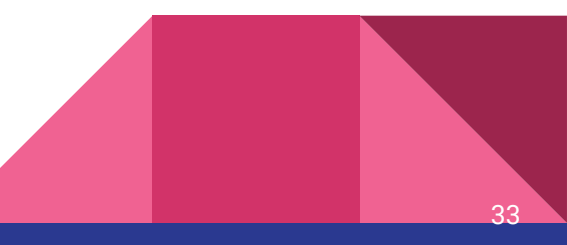

- Classes:

**class Conta**{ **Na main()** 

**public string titular; c.saldo += 100;**

**public void Saca(){...}** → 100

**public int numero; ...Conta c = new Conta();**

**public double saldo; Console.WriteLine(c.saldo);**

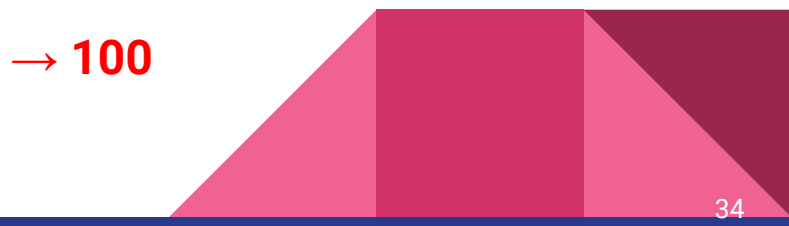

- Conjuntos:
- Listas:

```
List<Conta> lista = new List<Conta>();
```

```
Conta c1 = new Conta();
```

```
lista.Add(c1);
```
**lista.RemoveAt(0);**

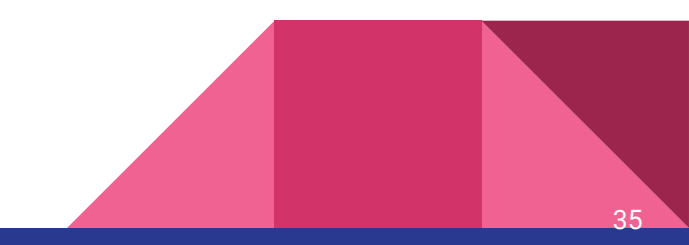

- Classes Abstratas:

```
public abstract class Conta
{
  public virtual void Saca(double valor){
   //não faz nada
 }
```
// ...

}

public class ContaCorrente : Conta { public override void Saca(double valor) { this.Saldo -=  $($ valor + 0.10 $);$  }  $// \dots$ }

```
public class ContaPoupanca :
Conta
{
  public override void Saca(double
valor)
 {
   this.Saldo -= valor;
 }
   // ...
}
```
## Tipos de Referência

- Delegates:

**public delegate void TestDelegate(string message);** 

**public delegate int TestDelegate(int m, long num);**

- Ponteiros:

**Uso do Unsafe;**

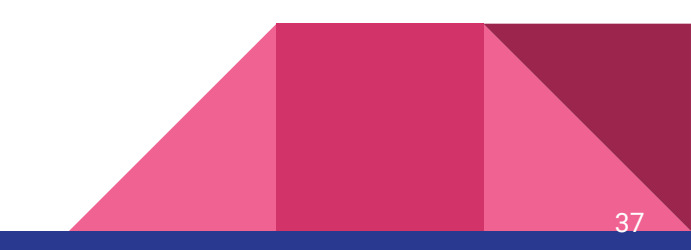

# Variáveis e Constantes

#### Caracterização de variáveis em C#

Variáveis podem ser caracterizadas por:

-Nome

-Endereço

-Tipo

-Valor

-Tempo de vida

-Escopo de visibilidade

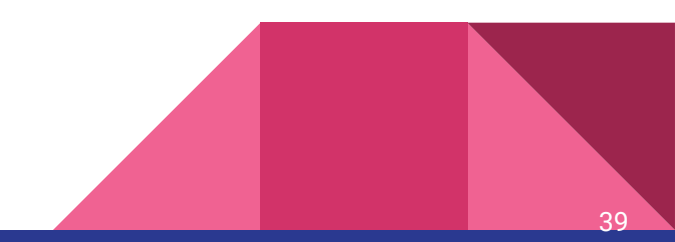

#### Endereço

Normalmente, não se pode acessar o endereço de uma variável em C#, a não ser que você utilize o modificador unsafe e utilize ponteiros:

```
// compilar com: /unsafe
class UnsafeTest
{
   // Método unsafe:
   unsafe static void
SquarePtrParam(int* p)
 {
      *p * = *p; }
```
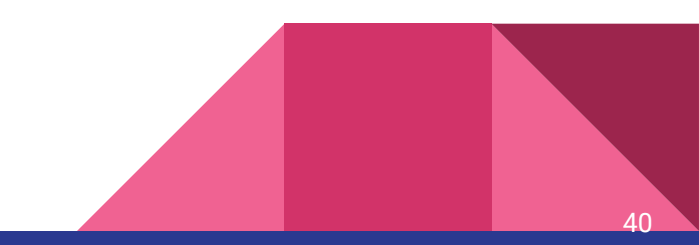

# Endereço

```
 unsafe static void Main()
 {
      int i = 5;
       // Método unsafe: Operador address-of (&):
       SquarePtrParam(&i);
      var x = 0i;
       Console.WriteLine(i);
       Console.WriteLine("{0}",(int)x)
    }
   }
   // Outputs: 25 e o endereço da variável
```
41

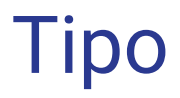

Variáveis podem ser de especificação explícita ou semântica (var)

// i é compilada como int var i =  $5$ ;

// s é compilada como string var  $s =$  "Hello";

// a é compilada como int[] var  $a = new[] \{ 0, 1, 2 \}$ ;

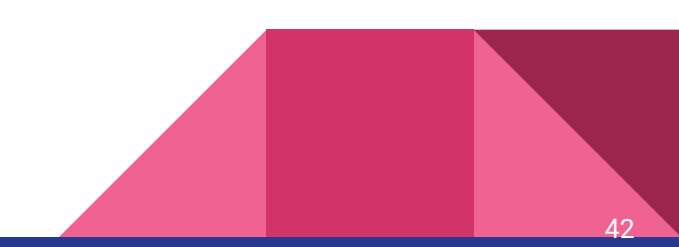

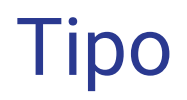

Mas é importante entender que a palavra-chave "var" não significa "variante" e não indica que a variável é vagamente tipada ou de associação tardia.

Apenas significa que o compilador determina e atribui o tipo mais apropriado.

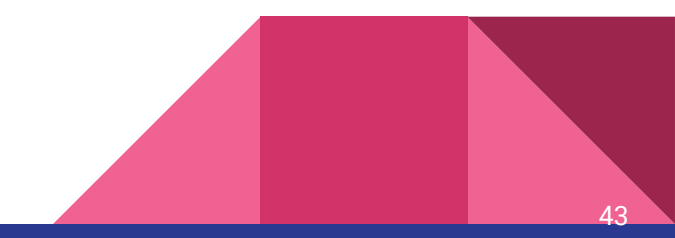

#### Variáveis Globais

Declarando uma variável global dentro de uma classe:

```
public class VarGlobais
{
   public static int x = 100;
   public static int y;
}
```
Obs: Para acessar usa-se: VarGlobais.x ou VarGlobais.y

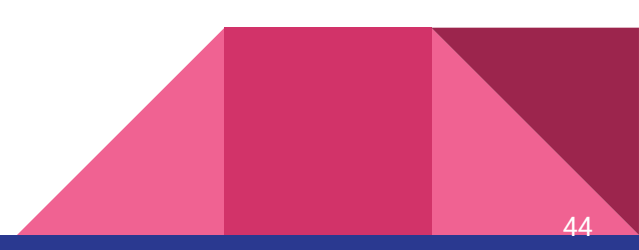

#### **Constantes**

}

Campos cujos valores são definidos em tempo de compilação e nunca podem ser alterados.

```
static class Constants
{
     public const double Pi = 3.14159;
     public const int SpeedOfLight = 300000;
// km por segundo
```
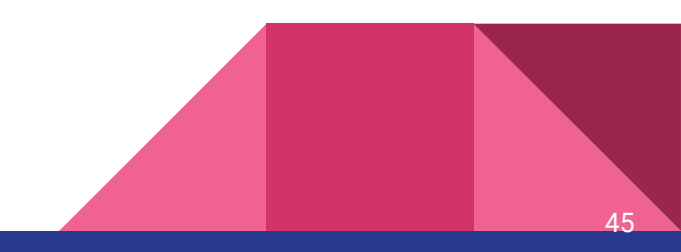

#### **Constantes**

```
class Program
{
     static void Main()
 {
         double radius = 5.3;
         double area = Constants.Pi * (radius * radius);
         int secsFromSun = 149476000 / Constants.SpeedOfLight;
 }
}
```
46

#### Coletor de Lixo

C# oferece coletor de lixo

Explicando resumidamente como o coletor de lixo funciona:

Ele é dividido em 3 gerações:

**Geração 0:** Geração mais "jovem", contém objetos de vida útil curta. Ex: Variável temporária.

A coleta de lixo ocorre com mais frequência nessa geração.

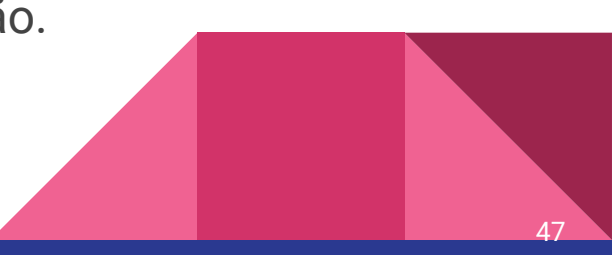

#### Coletor de Lixo

**Geração 1:** Contém objetos de vida útil curta, e serve como buffer entre objetos de vida útil curta e longa.

**Geração 2:** Contém objetos de vida útil longa. Ex: constantes e variáveis globais

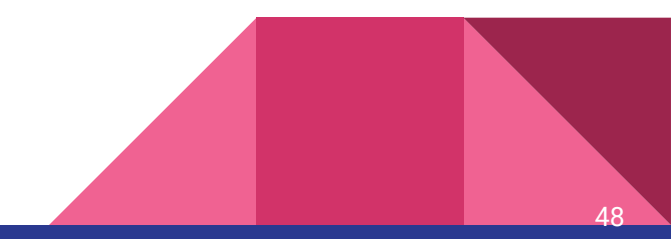

### Coletor de Lixo

Coletas de lixo ocorrem em gerações específicas conforme as condições permitem. Coletar na geração 2, coleta objetos nessa geração e em suas gerações mais jovens. Uma coleta na geração 2 também é conhecida como coleta de lixo completa.

Objetos não recuperados em uma coleta são os sobreviventes e são promovidos à próxima geração. (Exceto se já estiverem na geração 2)

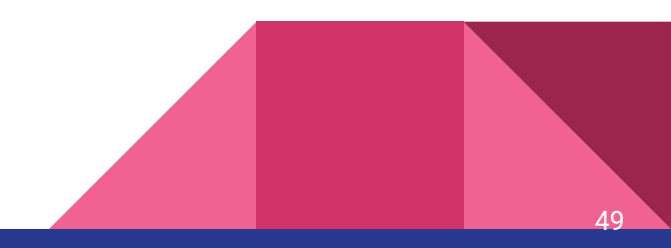

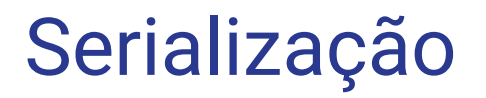

Existem **várias** maneiras de serializar em C#

As duas mais utilizadas são a serialização Binária e a serialização XML

Basicamente, na serialização binária, a performance é melhor, porém o código é mais complexo, menos legível e menos portável.

A serialização XML perde em desempenho, mas produz um código mais legível, e mais flexibilidade e portabilidade.

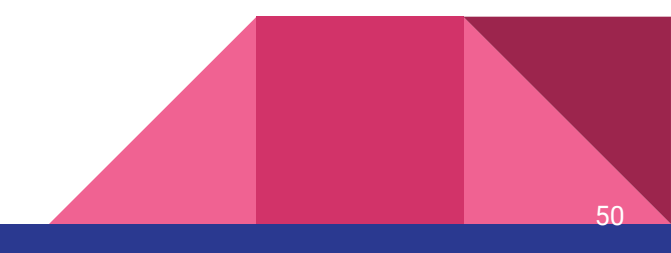

## Exemplo

```
namespace Serialização
{
   public class clsPerson
     {
         public string FirstName;
         public string cpf;
         public string LastName;
    }
```
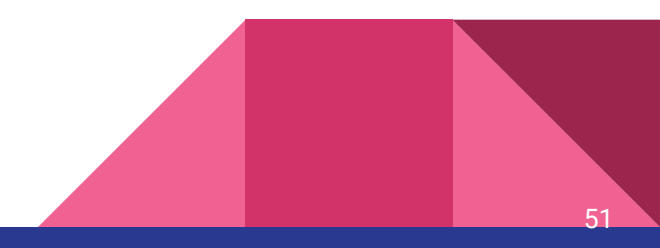

```
 static void Main(string[] args)
\overline{\mathcal{L}} clsPerson p = new clsPerson();
             StreamWriter arquivo = new
StreamWriter(@"C:\Users\Brenno\serializado.xml");
             p.FirstName = "Brenno";
             p.LastName = "Soares";
             p.cpf = "137.426.837-23";
             System.Xml.Serialization.XmlSerializer x = new
System.Xml.Serialization.XmlSerializer(p.GetType());
             x.Serialize(arquivo, p);
 }
```
# Saída da Serialização

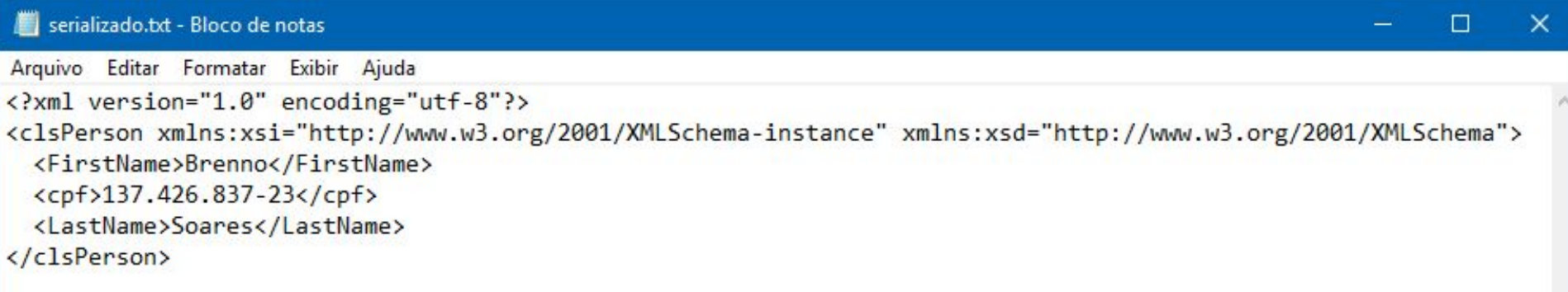

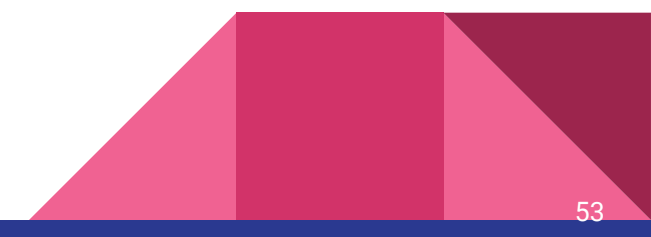

```
Desserialização
```

```
static void Main(string[] args)
\overline{\mathcal{L}} clsPerson p = new clsPerson();
              XmlSerializer serializer = new XmlSerializer(typeof(clsPerson));
```

```
 StreamReader reader = new
StreamReader(@"C:\Users\Brenno\serializado.xml");
```
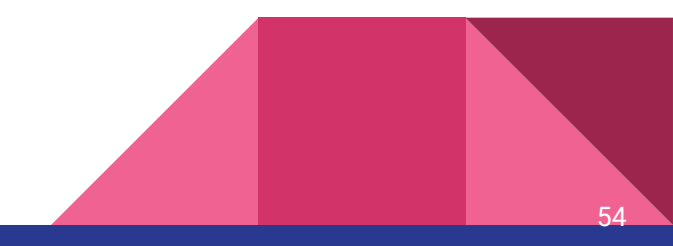

### Desserialização

```
p = (clsPerson)serializer.Deserialize(reader);
         Console.WriteLine("Meu nome é " + p.FirstName + " " + p.LastName + 
". Meu CPF (não) é: " + p.cpf);
         Console.ReadKey();
     }
```
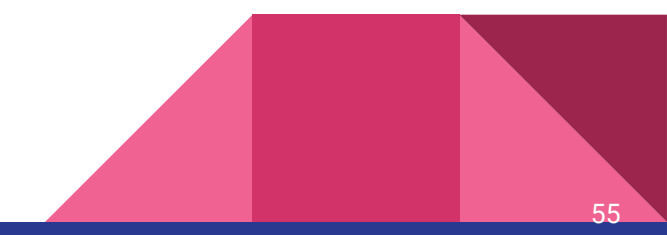

#### Resultado

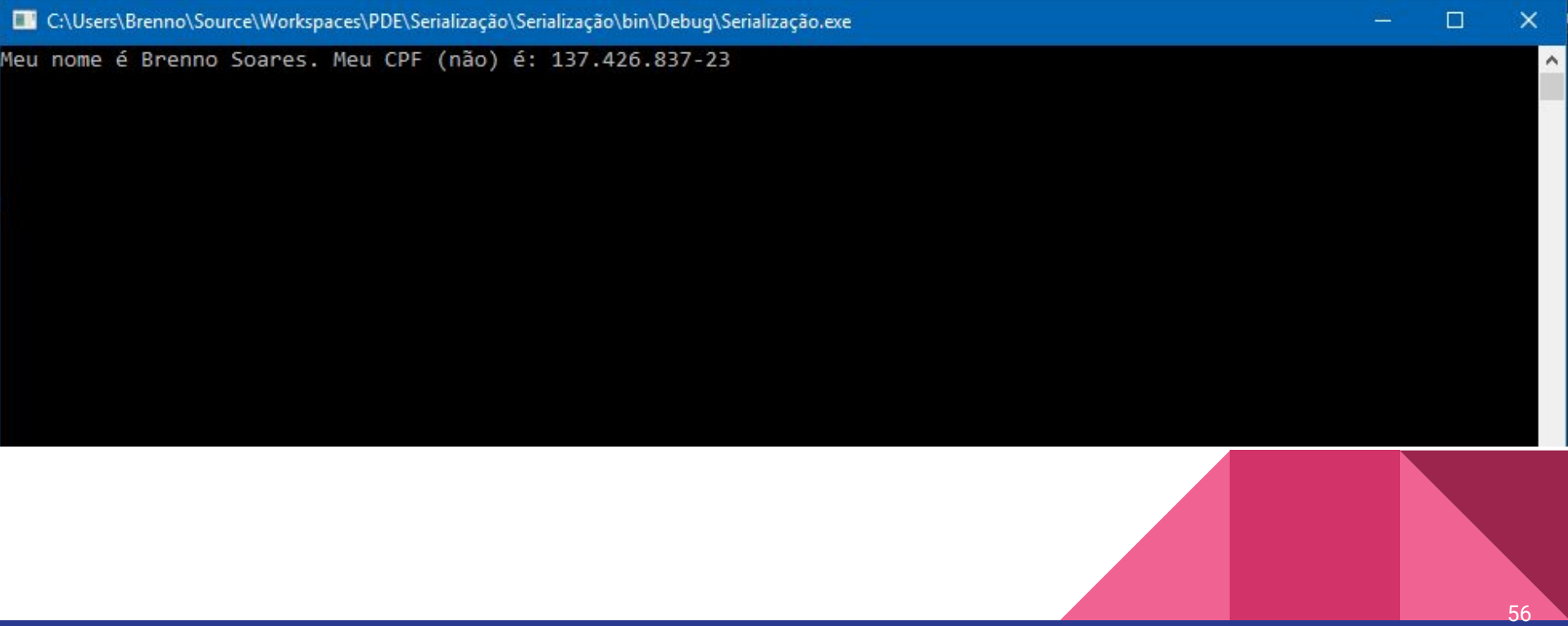

Expressões

# Agregações

- Constrói um valor a partir de seus componentes
	- **int[] inteiros = { 1, 2, 3 };**
	- **IList<string> lstFrutos = new List<string>() { "Goiaba", "Jaca"};**
	- **Pessoa p = new Pessoa() { Nome = "Wanderson" };**
	- **float[] floats = { i/2, i + 2, i \* 3 };**

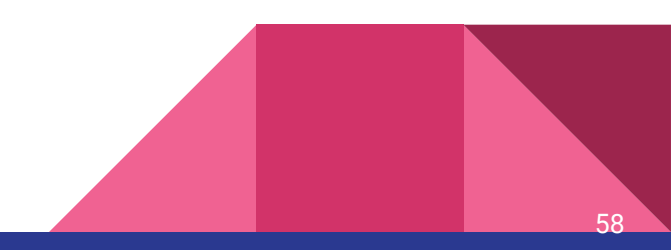

#### Aritméticas

**float f; int num = -9; f = num / 6; f = num / 6.0f; f = 3 \* num; f = 1 + 2; f = 1 - 2; f = +3; num = 10 % 3;**

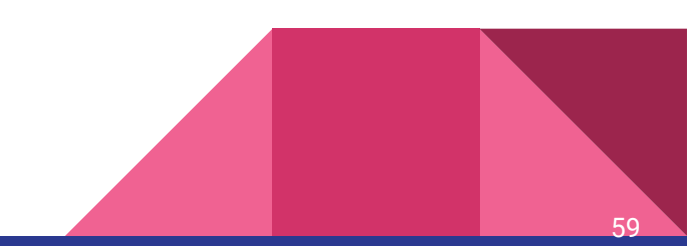

#### Binárias

**int j;**  $j = \infty 6$ ; //  $j = -1$ **j = 10 & 2; // j = 2 j = 10 | 2; // j = 10**  $j = 10$  ^ 2; //  $j = 8$  $j = 10 \ll 2$ ;//  $j = 40$  $j = 10 \gg 2$ ;//  $j = 2$ 

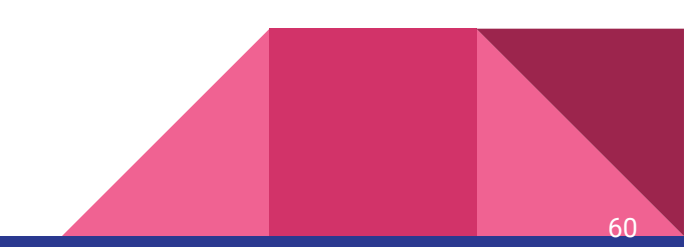

**Condicionais** 

**string str = j % 2 == 0 ? "Par" : "Impar";** Booleanas

**bool c = a && b; bool c = a || b; bool c = a ^ b; bool c = !a;**

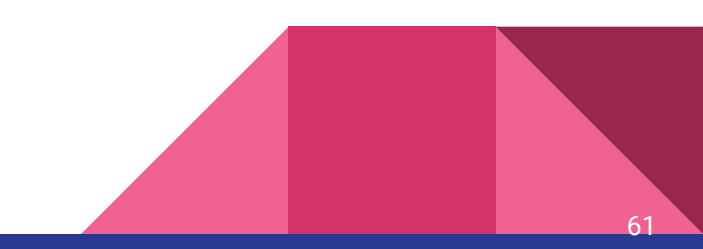

#### Relacionais

**int maior = a > b ? a : b; int menor = a < b ? a : b;**  $\textbf{bool} \textbf{c} = \textbf{a} \succ \textbf{b}$ ;  $\textbf{bool} \textbf{c} = a \textbf{c} = b$ ;

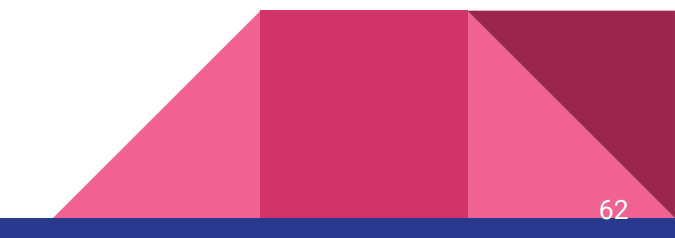

#### Condicionais nulos

Testa a presença de nulos antes de executar uma operação de acesso de membro (?.) ou de índice (?[)

```
Candidato candidato;
Eleicao eleicao;
int? nvotos = null; //Permite que um int seja nulo
nvotos = eleicao?.Candidatos?[0].Partido?.TotalVotos;
```
#### Condicionais nulos

- Retorna null se alguma das verificações acusar nulo.
- **Curto-Circuito**
- Em vez de fazer um if antes de chamar um método:

# **candidato?.Imprimir();**

● Não irá imprimir se candidato for nulo

#### Coalescência nula

Retorna o operando esquerdo se o operando não for nulo; caso contrário, ele retornará o operando direito

#### **eleicao.Candidatos[0] = candidato ?? new Candidato();**

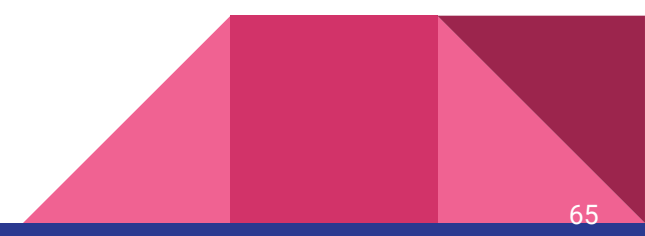

#### Funções

**}**

#### **float Dividir(float dividendo, float divisor){ return dividendo / divisor;**

#### **float f = Dividir(1, 2);**

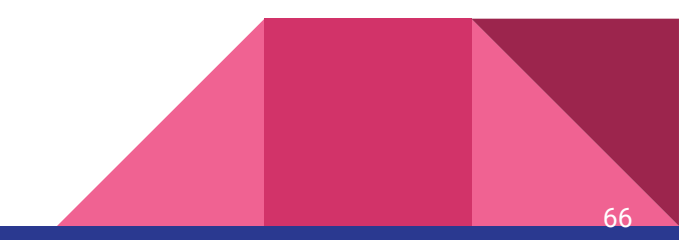

# **Delegate**

- É como ponteiro para funções em C
- Mas é fortemente tipado

delegate float Operacao (float a, float b);

$$
\begin{array}{ll}\n\text{Operacao op} &= \text{Dividir;} \\
\text{f} &= \text{ op(1, 2);} \quad \text{/f} = 0,5\n\end{array}
$$

$$
op = Somar;
$$
  
f = op(1, 2); //f = 3,0

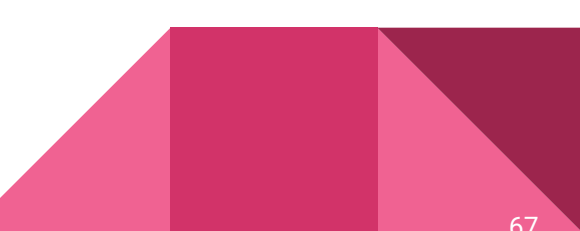

#### Função Anônima ou Lambda

- Para passar um bloco de código que pode ser utilizado por um método, o C# introduziu as funções anônimas ou lambdas.
	- $($ Candidato c $)$  => { return c.Eleito == true; }
- E podemos passar essa função para um método Filtra
	- Candidatos.Filtra((Candidato c) => { return c.Eleito == true; });
- No caso de C#
	- Candidatos.**Where**(c => c.Eleito);

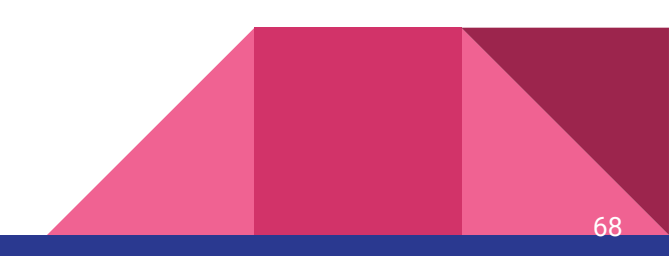

#### Lambda

List<string> lst = new List<string>() { "Ok", "teste", "ok" };

lst.**ForEach( p => Console.WriteLine(p) )**;

$$
int nOk = 1st
$$
.Count(p => p == "ok"); // nOk = 2

$$
\begin{array}{c}\n\hline\n\end{array}
$$

# Filtros - LINQ

- Consulta integrada à linguagem
- Para implementar um filtro, lambda pode ficar muito complexo

70

- Então c# possui uma sintaxe baseada em SQL
	- from c in eleicao.Candidatos
- Adicionando uma condição ○ from c in eleicao.Candidatos where c.Eleito

Filtros - LINQ

from c in eleicao.Candidatos join p in eleicao.Partidos on c.Partido.Nome equals p.Nome where c.Eleito && c.NumeroVotos > 1000 orderby c.Nome descending select new { c.Numero, p.Nome };

71

### Referenciamento

- [ ] Acessar um elemento de vetor. Ex: vet[0]
- \* Desreferenciamento. Ex: \*x
- . Acesso a membro. Ex: x.y
- -> Combina a desreferência de ponteiro e o acesso de membro. Ex: x->y
- & Endereço do operando. Ex: &x
## **Categóricas**

- Realizam operações sobre o tipo de dados:
	- Conversão de Tipo
		- **(T)x:**
			- **double a = doble(intSize);** //4.0
		- **■ as:**
			- **● string a = b as string;**
			- **● retorna null se não for possivel converter;**

### **Categóricas**

- **Typeof**: Objeto System.Type que representa o operando.
	- **Type t = typeof(ExampleClass);**
- **defalt(T):** Retorna o valor padrão do tipo T
	- **var s = default(int);//0**
- **Sizeof** : Tamanho do tipo
	- $\blacksquare$  int intSize = sizeof(int); //4

# **Categóricas bool a = expr is type;**

- Verdadeiro se:
	- expr for uma instância do mesmo tipo que type.
	- expr for uma instância de um tipo derivado de type.
	- *expr* é uma instância de um tipo que implementa a interface de *type*.

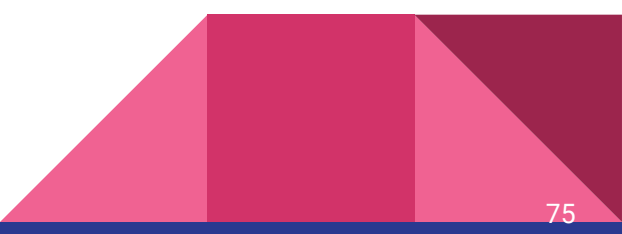

#### **Categóricas**

**public class Class1 : IFormatProvider {}**

#### **var cl1 = new Class1();**

**Console.WriteLine(cl1 is IFormatProvider);//True**

**Console.WriteLine(cl1 is Object); //True**

**Console.WriteLine(cl1 is Class1); //True**

**Console.WriteLine(cl1 is Class2); //False**

76

# Categóricas

- new
- nameof

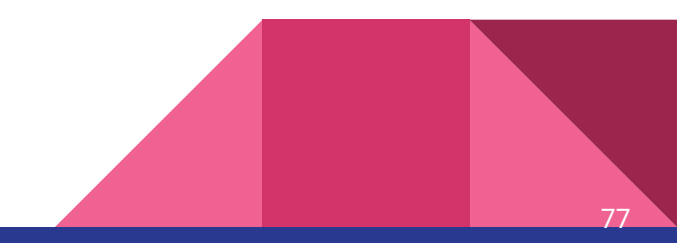

#### **Curto Circuito**

for  $(int i = 0; i < 100; i++)$  $a = i++;$  $1/a = 0$ 

# if  $(b < 2 * c || a > c)$  $a++;$

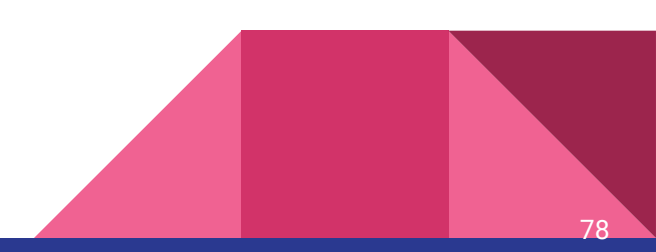

# **Comandos**

## Atribuição

• Simples

$$
\frac{\text{int a = 0, b = 1, c = 10;}}{\text{c = a + 3*b;}}
$$

- · Múltipla
	- $c = a = 15;$

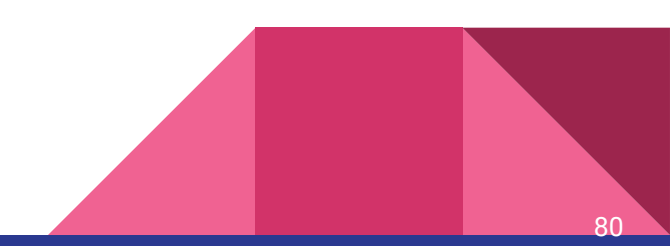

## Atribuição

- Composta
	- $a == 3;$  $a$  &= b;
	- $a \mid b;$  $a = 4;$
	- $a * = 5;$  $a^{\prime} = b$ ;
	- a  $/ = 6$ ;

a  $%= 7;$ 

$$
a \iff b;
$$

 $a \rightarrow = b;$ 

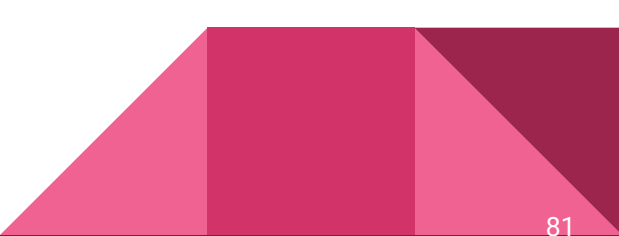

#### Atribuição

• Como expressão · Unária while  $(1 = sr.ReadLine())$  !=  $null)$  $a++;$  $++a;$  $a--;$ --a;

**Condicionais** 

● if, else if, else

```
if (a == b) {
  Console.WriteLine("Igual");
}
else if (a > b)
  Console.WriteLine("Maior");
else
  Console.WriteLine("Menor");
```
#### **Condicionais**

}<br>}

```
● switch, case, default
  switch (a) {
        case 1:
         Console.WriteLine("1");
            break;
        case 2:
        case 3:
         Console.WriteLine("2 ou 3");
            break;
        default:
         Console.WriteLine("Nenhum anterior");
            break;
```
● do while

**int x = 0; do { Console.WriteLine(x); x++; } while (x < 5);**

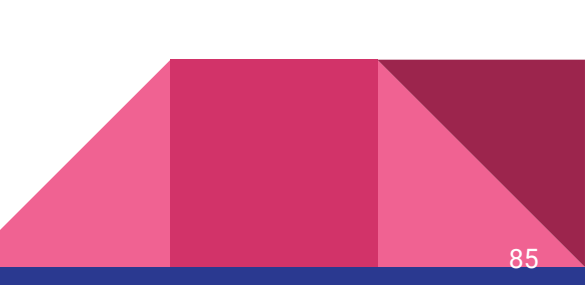

• While

```
int n = 1;while (n < 6){
  Console.WriteLine(n);
  n++;
```
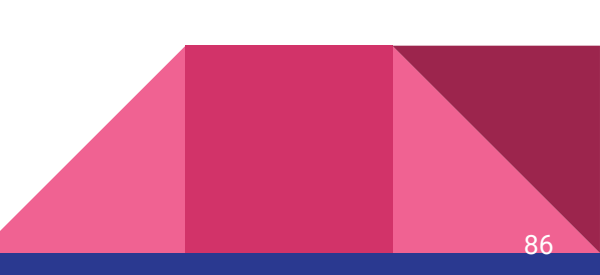

 $\bullet$  for

for  $(int i = 1; i \le 5; i++)$ Console.WriteLine(i);

 $\bullet$  foreach

# foreach (Candidato candidato in eleicao.Candidatos) Console.WriteLine(candidato.Nome);

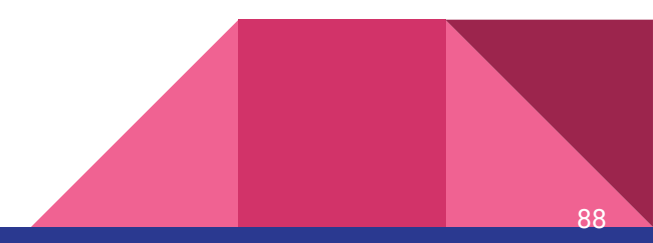

#### **Desvios incondicionais - Escape**

- break
	- **o** Termina um loop ou switch

#### **Desvios incondicionais - Escape**

- continue
	- o Vai para próxima iteração

```
Output:
for (int i = 1; i <= 10; i++){
                                 q
    if (i < 9)10
       continue;
    Console.WriteLine(i);
```
#### Desvios incondicionais - Irrestrito

● goto Não é possível ir para dentro de uma função. //Procurar for (int  $i = 0; i < x; i++)$  for (int j = 0; j < y; j++){ if (array[i, j].Equals(n)) goto Encontrou; } } Encontrou: Console.WriteLine("\o/ {0}", n);

91

#### Desvios incondicionais

# ● yield

}

○ Quando você usa a palavra-chave yield em uma instrução, você indica que o método, o operador ou o acessador get em que ela é exibida é um iterador.

92

// Mostra as potências de 2 foreach (int i in Power(2, 8)){ Console.Write("{0} ", i);

Desvios incondicionais - Escape IEnumerable<int> Power(int number, int exponent){  $int$  result = 1; for (int  $i = 0$ ;  $i <$  exponent;  $i+1$ )  $\{$  $result = result * number;$  yield return result; } } // Output: 2 4 8 16 32 64 128 256

93

#### Desvios incondicionais - Escapes

- return
	- Sai de um método
- throw
	- Lança Exceção

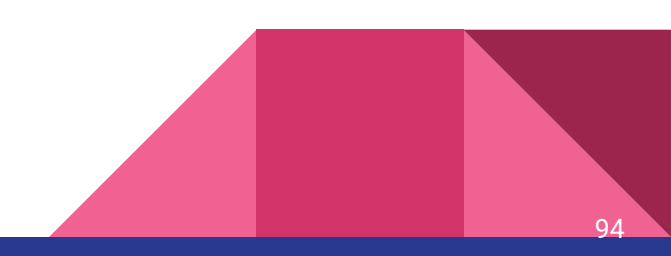

# Modularização

#### Namespaces

● C# utiliza o conceito de namespace para agrupar classes relacionadas.

```
namespace N2
{
     class A {}
     class B {}
```
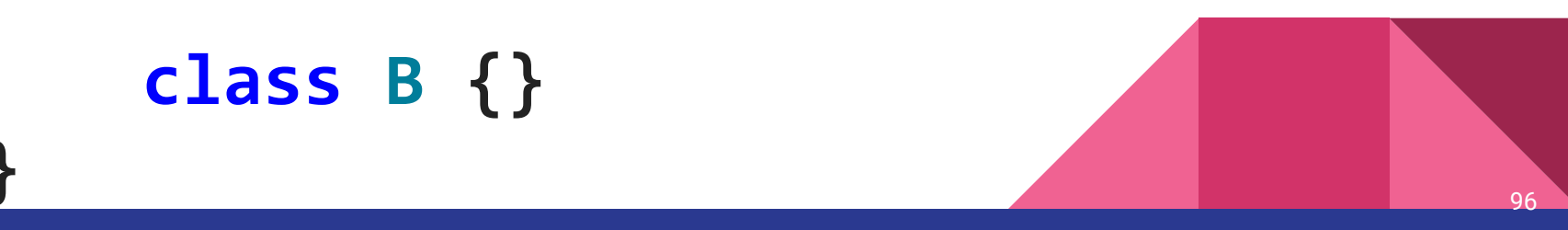

#### **Namespaces**

- Segundo a convenção de nomes adotada pela Microsoft, os namespaces devem ter a forma:
	- **○ NomeDaEmpresa.NomeDoProjeto.ModuloDoSistema.**
	- No nosso caso
		- **■ UFES.LP.PDE.Importacao**

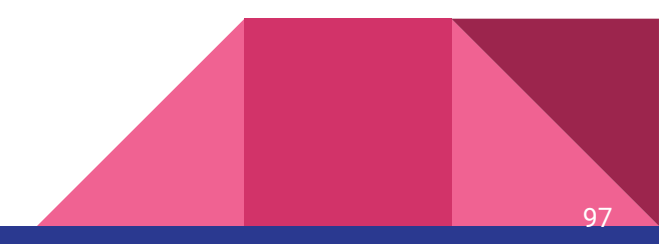

#### Namespaces

● Uso System.Console.WriteLine("Olá");

#### using System; Console.WriteLine("Olá");

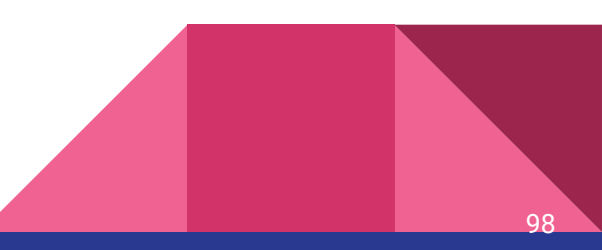

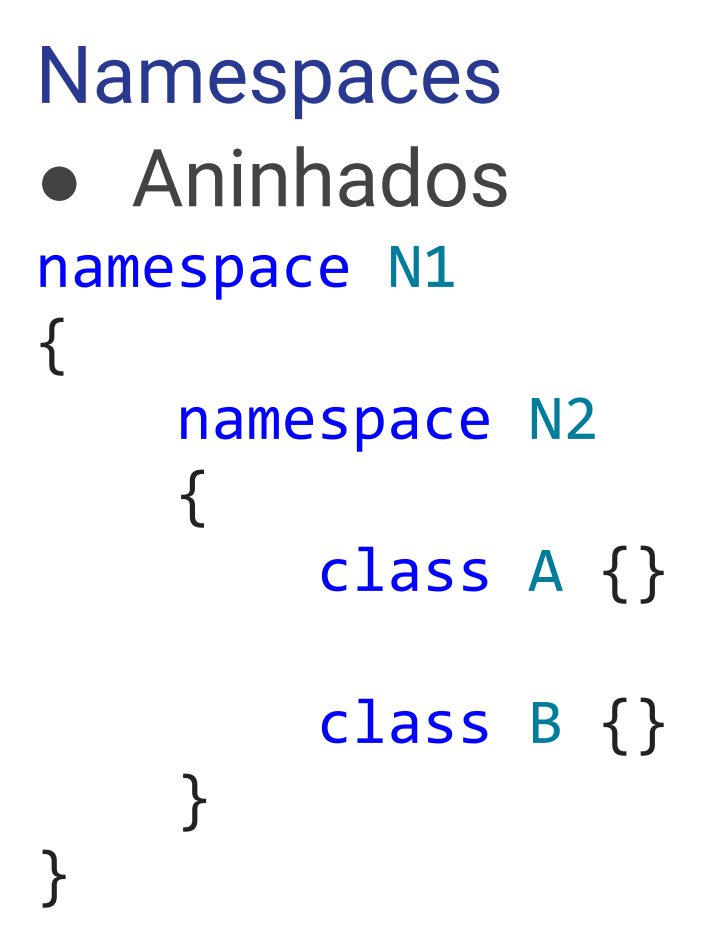

namespace N1.N2 { class A {} class B {} }

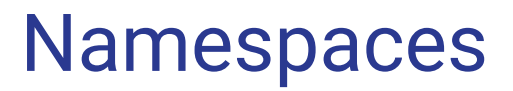

• Alias

namespace N3  $using R = N1.N2;$ class B: R.A  $\{\}$ 

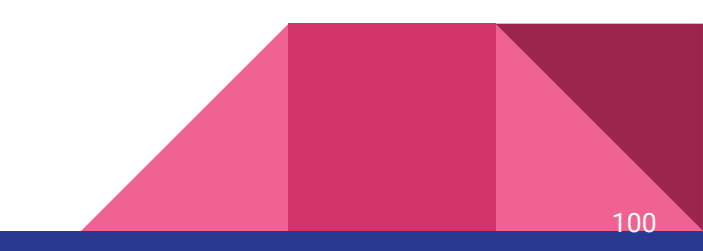

Modularização

# Abstração de Dados

# Tipo Simples

```
● Struct
public struct Livro{
    public decimal Preco;
    public string Titulo;
    public string Autor;
}
Livro livro = new Livro {
  Preco = 1, Titulo = "2", Autor = "3"
};
```

```
Tipo abstrato de dados - TADs
class Candidato
{
    public Candidato(string nome, string numero){
         this.Nome = nome;
         this.Numero = numero;
   }
    public string Nome { get; private set; }
    public string Numero { get; }
   public bool Eleito{ get; set; }
}
```
#### TADs

### ● Propriedades

```
public string Nome { get; }
```

```
public bool Eleito{ get; set; }
```

```
public string UltimoNome{
  get{
     return Nome. Split(''). Last();
   } 
}
```

```
TADs - Código cliente
```

```
static void Main(string[] args)
{
  Candidato c = new Candidato("Brenno", "1513289")
   {
      Eleito = true
   };
  Console.WriteLine(c.ToString());
}
```
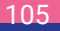

Modularização

# Abstração de Processos

#### Parâmetros

}

public float Dividir(float dividendo, float divisor){ return dividendo / divisor;

107

#### float  $c = Dividir(2, 4); // Positional$

//Palavra Chave

c = Dividir(divisor: 2, dividendo: 4);

 $c = Dividir(dividendo: 2, divisor: 4);$ 

#### Parâmetros

● Valores Defaults public float Somar(float a, float b = 10){ return a + b; } ● Variáveis public int Somatorio(params int[] valores){ return valores.Sum(); }

```
Somatorio(1, 2, 3, 4, 5);
//Output: 15
```
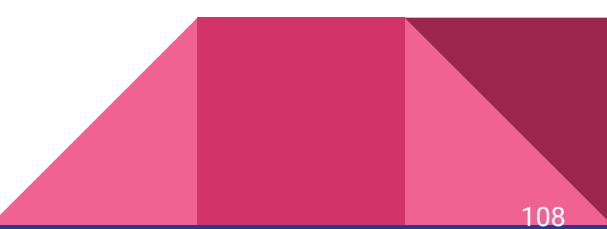
#### Passagem

- Momento de passagem ○ Avaliação normal
- Tipos primitivos
	- Cópia
	- Unidirecional de entrada
- Se os parâmetros forem objetos
	- Passagem Bidirecional ou
	- Unidirecional de referência

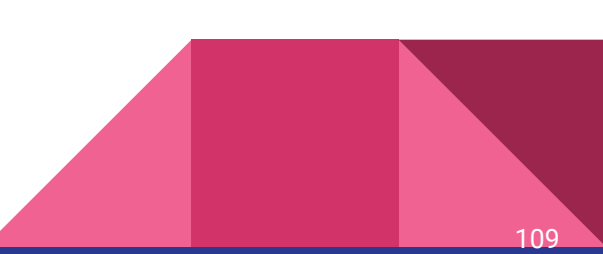

Passando um argumento por referência

```
static void Method(ref int i)
{
    i = i + 44;}
int val = 1;Method(ref val);
Console.WriteLine(val);
// Output: 45
```
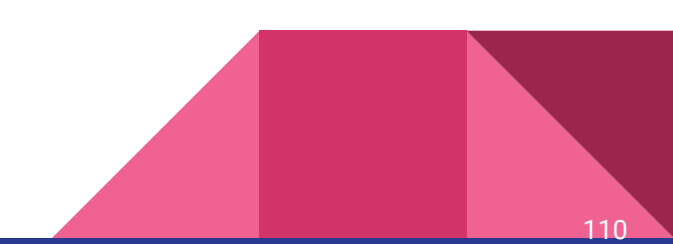

#### Passando um argumento por referência

#### ● out

○ Faz o mesmo que ref, mas:

■ ref exige que a variável seja inicializada antes

111

- É possível sobrecarga do tipo: public void SampleMethod(int i) { } public void SampleMethod(ref int i) { }
- Mas não:

public void SampleMethod(out int i) { } public void SampleMethod(ref int i) { }

# Polimorfismo

### Tipos de Polimorfismo:

- Ad-hoc:
	- Coerção
	- Sobrecarga
- Universal:
	- Paramétrico
	- Inclusão

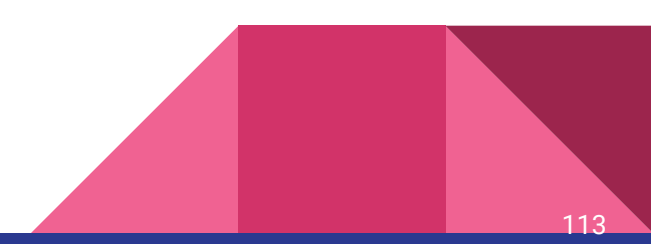

### Coerção

- Ampliação:

## int valor =  $1$ ; **long valorGrande = valor;** OK!

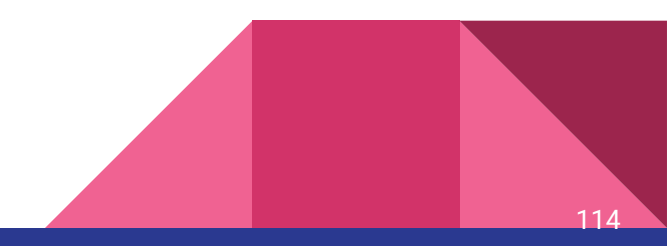

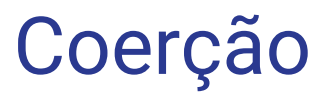

- Estreitamento:

int valor =  $1$ ; short valorPequeno = valor; **ERRO DE COMPILAÇÃO!** 

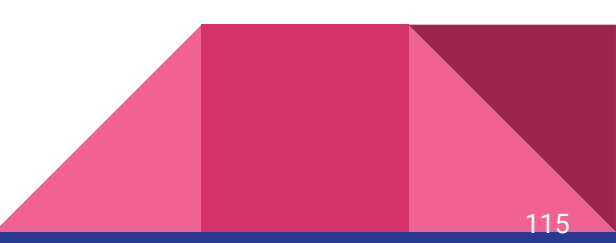

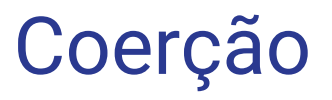

- Estreitamento:

## int valor =  $1$ ; short valorPequeno = (short) valor; OK!

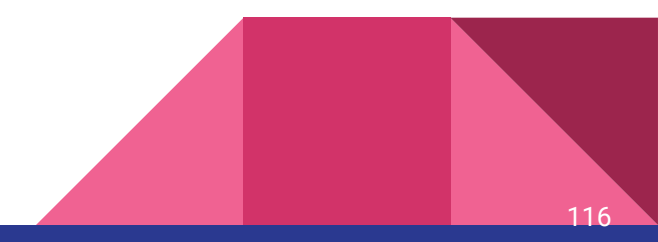

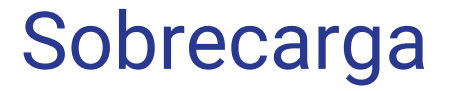

# static int Somar(int x, int y) return x + y;

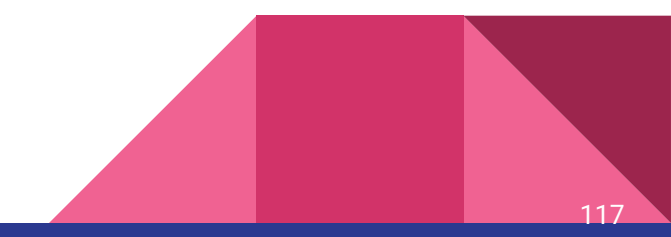

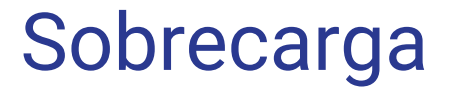

# static double Somar(double x, double y) return  $x + y$ ;

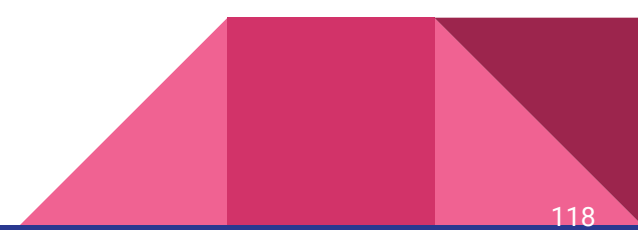

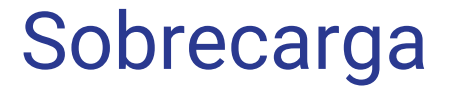

# static long Somar(long x, long y) return  $x + y$ ;

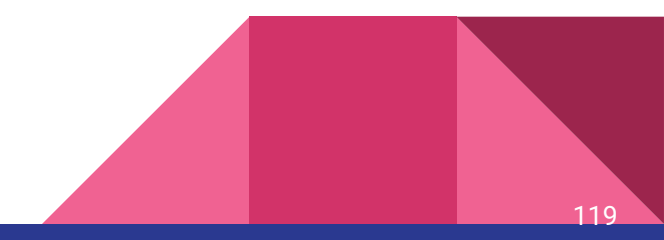

#### Sobrecarga

**{**

**}**

**static void Main(string[] args)**

**Console.WriteLine("\*\*\*\*\* Sobrecarga de Métodos \*\*\*\*\*\n");**

**Console.WriteLine(Somar(10, 10)); Console.WriteLine(Somar(3.5, 7.4)); Console.WriteLine(Somar(8000000000000, 7000000000000));**

**Console.ReadLine();**

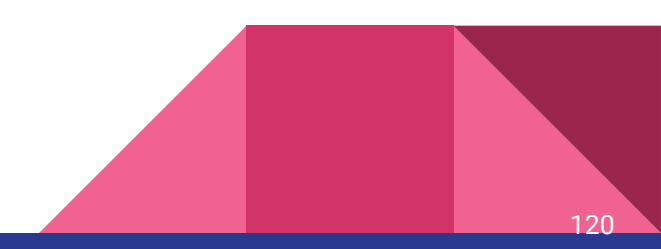

#### Paramétrico:

- Em C# suportado através do uso de Generics( namespace System.Collections.Generic):

**//Criando uma lista de Objetos: List<Object>IstObject = new List<Object>();**

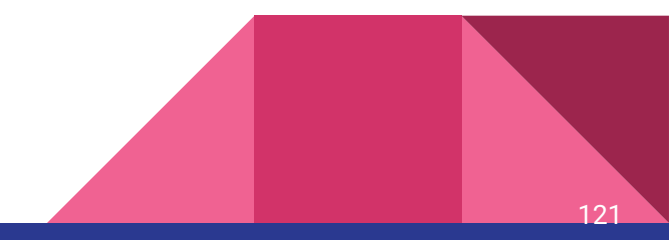

#### Inclusão:

- C# não suporta herança múltipla, possui interfaces e classes abstratas.

**…**

**}**

```
 public int Numero { get; set;} ...
 public double Saldo { get; private set; } }
```
**{ {**

#### **public class Conta public class ContaPoupanca : Conta**

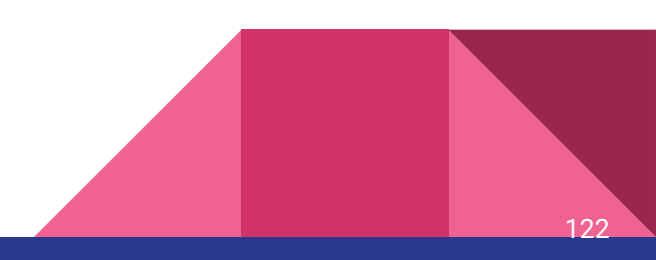

#### Inclusão:

**{**

**}**

**public class TotalizadorDeContas**

 **public double ValorTotal { get; private set; }**

```
 public void Soma(Conta conta)
 {
  ValorTotal += conta.Saldo;
 }
```
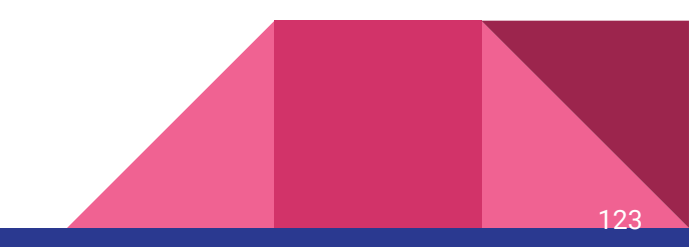

#### Inclusão:

```
Na main():
Conta c1 = new Conta();
ContaPoupanca c2 = new ContaPoupanca();
```

```
TotalizadorDeContas t = new TotalizadorDeContas();
t.Soma(c1);
t.Soma(c2); // funciona!
```
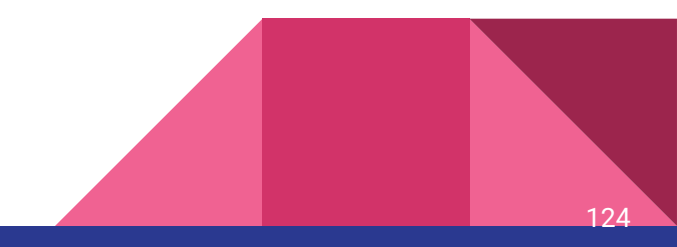

# Exceções

### Hierarquia

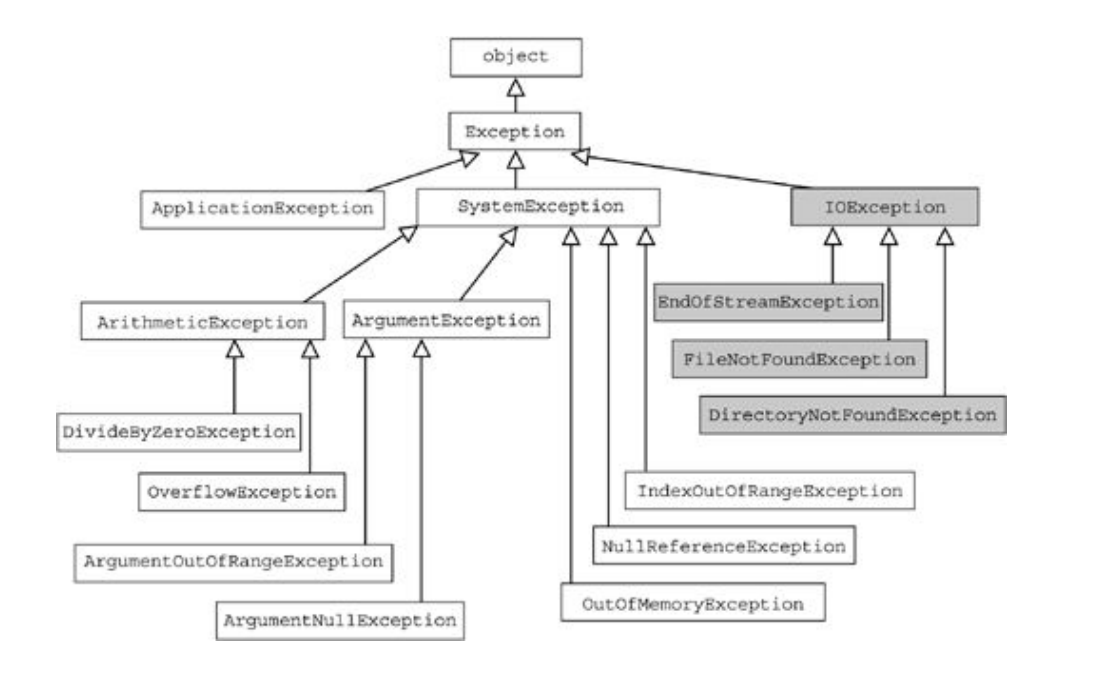

 $126$ 

#### Exceções em C#

A linguagem não obriga o programador a tratar exceções

O que aumenta a redigibilidade, mas diminui a confiabilidade

Entrevista com Anders Hejlsberg, principal arquiteto de C# sobre os motivos pelo qual o time de desenvolvimento de C# optou por não implementar checked exceptions:

http://www.artima.com/intv/handcuffs.html

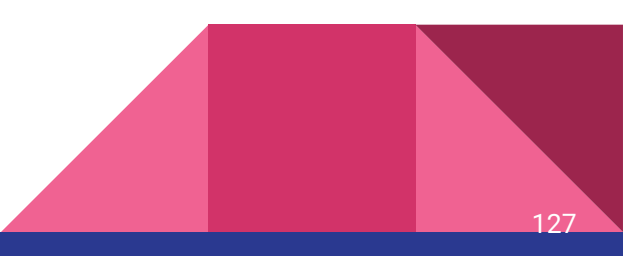

#### Exceções em C#

Para tratar exceções são utilizados os blocos:

- try: bloco que envolve instruções que podem lançar exceções
- catch: usado para definir um manipulador de exceções
- throw: gera exceções explicitamente
- finally: sempre é executado, geralmente utilizado para fechar fluxos que foram abertos no bloco try

#### Exceções em C#

Em C#, não existe a palavra-chave throws.

Se a exceção não for tratada, esta vai ser automaticamente "jogada para cima" até que seja capturada (ou não), interrompendo a execução

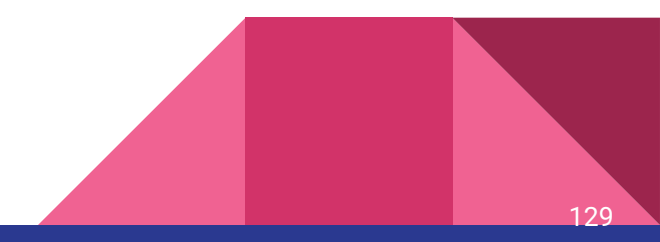

#### Exemplo 1

```
static void Main(string[] args)
\{StreamWriter sw = null;
             try
\{ sw = new StreamWriter(@"C:\Users\Breno\test.txt");
                sw.WriteLine("Hello");
 }
```
130

catch (DirectoryNotFoundException ex)

```
 // Exceção mais específica primeiro
 Console.WriteLine(ex.Message);
 //Console.WriteLine(ex.ToString());
```

```
 catch (IOException ex)
```
{

}

{

}

 // Mais geral depois Console.WriteLine(ex.Message); //Console.WriteLine(ex.ToString());

```
 finally
\{if (sw != null) sw.Close();
             Console.ReadKey();
 }
```
}

131

### Exemplo 2

```
class ExceptionTest
{
    static double SafeDivision(double x, double y)
    {
    if (y == 0) throw new System.DivideByZeroException();
     return x / y;
    }
```
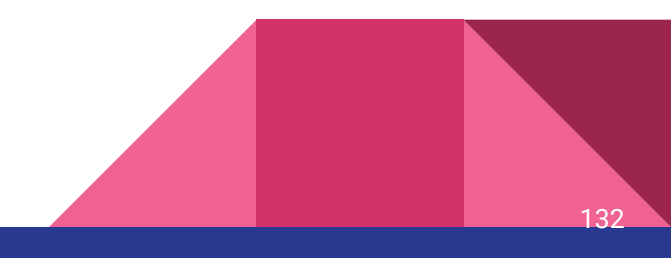

```
 static void Main()
    {
    double a = 2, b = 0;
     double result;
     try
     {
        result = Safelivision(a, b); Console.WriteLine("{0} 
dividido por \{1\} = \{2\}", a, b, result);
 }
```

```
 catch
 {
         Console.WriteLine("1º 
Mandamento da matemática: não 
dividirás por 0");
 }
    }
}
```
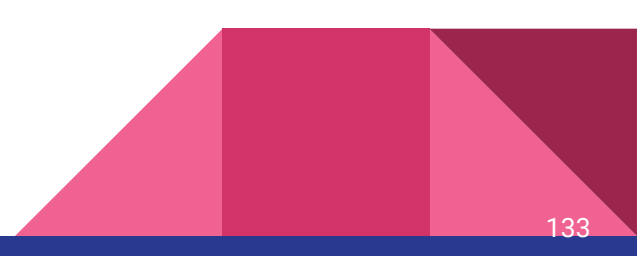

## Concorrência

- Um programa c# inicia numa thread principal automaticamente
- Suporte
	- using System.Threading;
		- Classe Thread
			- Start
			- Join
			- Sleep

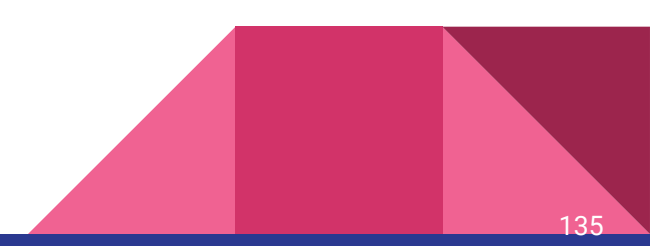

```
public class Carro{
     private String nome;
     public Carro(String nome) { this.nome = nome; }
     public void Correr(){
        for (int i = 0; i < 10; i++) Thread.Sleep((int)(new Random().Next(0,1000)));
           Console.Write(nome);
            for (int j = 0; j < i; j++) Console.Write("--");
           Console.WriteLine(">");
 }
       Console.WriteLine(nome + " completou a prova.");
   }
}
```
Carro carroA = new Carro("Barrichelo"); Carro carroB = new Carro("Schumacher");

```
Thread t = new Thread(carroA.Correr);t.Start();
carroB.Correr();//Thread Principal
```
t.Join();

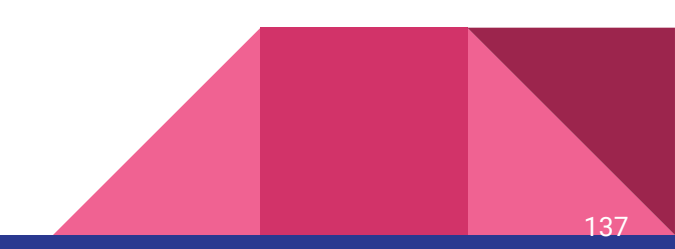

Barrichelo> Schumacher> Schumacher--> Barrichelo--> Schumacher----> Barrichelo----> Schumacher------> Barrichelo------> Schumacher--------> Barrichelo--------> Barrichelo----------> Schumacher----------> Barrichelo------------> Barrichelo completou a prova. Schumacher------------> Schumacher completou a prova.

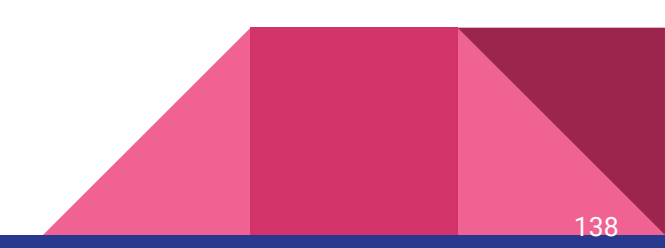

### Sincronização de thread

- Lock
	- Bloqueia um bloco de código até sua conclusão
- AutoResetEvent
	- Identificador de Espera
		- WaitOne
		- Set
- Semaphore

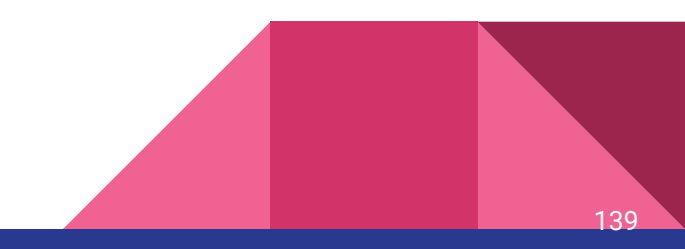

### Sincronização de thread

public class BufferLimitado {

 private int capacidade; private int n; private int[] buffer; private int fim, ini; **object bloqueador; AutoResetEvent autoEvent;**

```
 public BufferLimitado(int capacidade){
     this.capacidade = capacidade;
    n = \text{fin} = \text{ini} = 0;
     autoEvent = new AutoResetEvent(false);
     bloqueador = new object();
    buffer = new int[capacidade];}
```
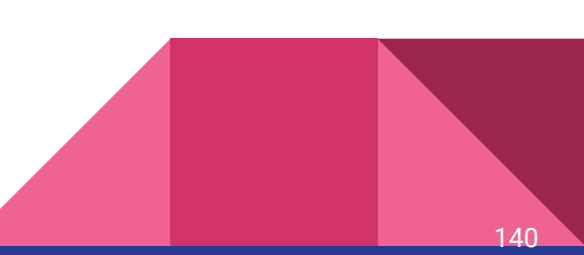

```
Sincronização de thread
public void inserir(int elemento)
{
     while (n == capacidade) autoEvent.WaitOne();
    buffer[fim] = elemento;
    fin = (fin + 1) % can be:\n<math>\begin{bmatrix}\n a &amp; b \\
 c &amp; d\n \end{bmatrix}</math> lock (bloqueador)
    {
         n++;
    }
    autoEvent.Set();
}
```
141

```
Sincronização de thread
```

```
public int retirar(){
         while (n == 0) autoEvent.WaitOne();
        int elem = buffer[ini];
        ini = (ini + 1) % can be:\n<math>\begin{bmatrix}\n a &amp; b \\
 c &amp; d\n \end{bmatrix}</math> lock (bloqueador)
\{ n--;
 }
         autoEvent.Set();
         return elem;
    }
```
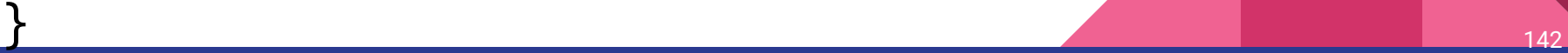

#### Sincronização de thread

#### public class Consumidor

{

 } }

```
 private BufferLimitado buffer;
    public Consumidor(BufferLimitado buffer)
\{ this.buffer = buffer;
 }
    public void Consumir()
\{ int elem;
       while (true)
\{ \cdot \cdot \cdot \cdot \cdot \cdot \cdot \cdot \cdot \cdot \cdot \cdot \cdot \cdot \cdot \cdot \cdot \cdot \cdot \cdot \cdot \cdot \cdot \cdot \cdot \cdot \cdot \cdot \cdot \cdot \cdot \cdot \cdot \cdot \cdot \cdot 
           elem = buffer.retirar();
           Console.WriteLine("consumido: " + elem);
           Thread.Sleep(new Random().Next(0, 1000));
 }
```
#### public class Produtor{ private BufferLimitado buffer; public Produtor(BufferLimitado buffer){ this.buffer = buffer; } public void Produzir(){ int elem; while (true) { elem =  $new$  Random().Next( $\theta$ , 10000); buffer.inserir(elem); Console.WriteLine("produzido: " + elem); Thread.Sleep(new Random().Next(0, 1000));

}

}

}

#### Sincronização de thread

BufferLimitado buffer =  $new$  BufferLimitado(10);

Produtor produtor = new Produtor(buffer); Consumidor consumidor = new Consumidor(buffer);

**Thread t = new Thread(produtor.Produzir);**

**t.Start(); consumidor.Consumir();//Thread Principal**

**t.Join();**
#### Sincronização de thread

produzido: 5398 consumido: 5398 produzido: 6653 produzido: 6653 consumido: 7351 produzido: 7351 produzido: 1952 produzido: 2476 consumido: 2476 produzido: 8539 consumido: 8539 produzido: 1397

......

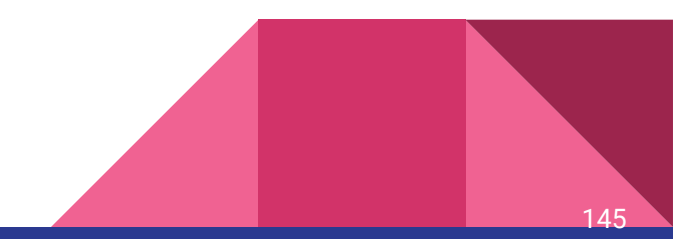

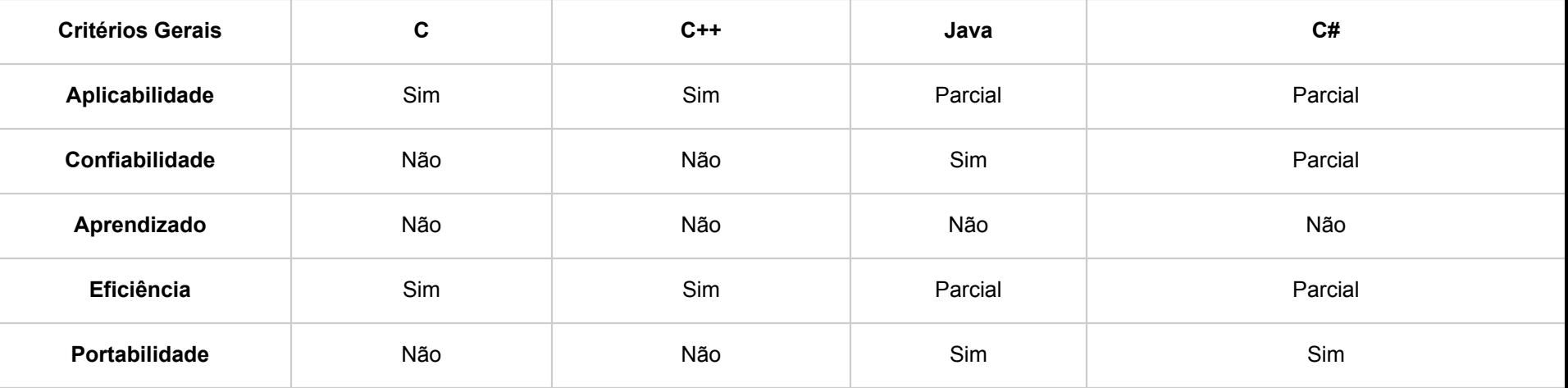

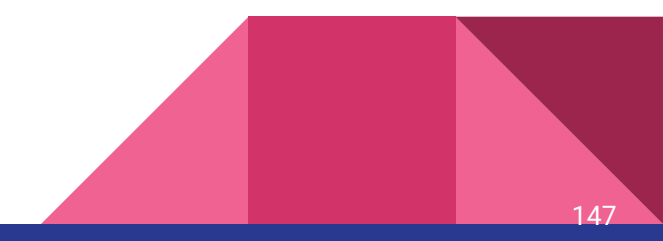

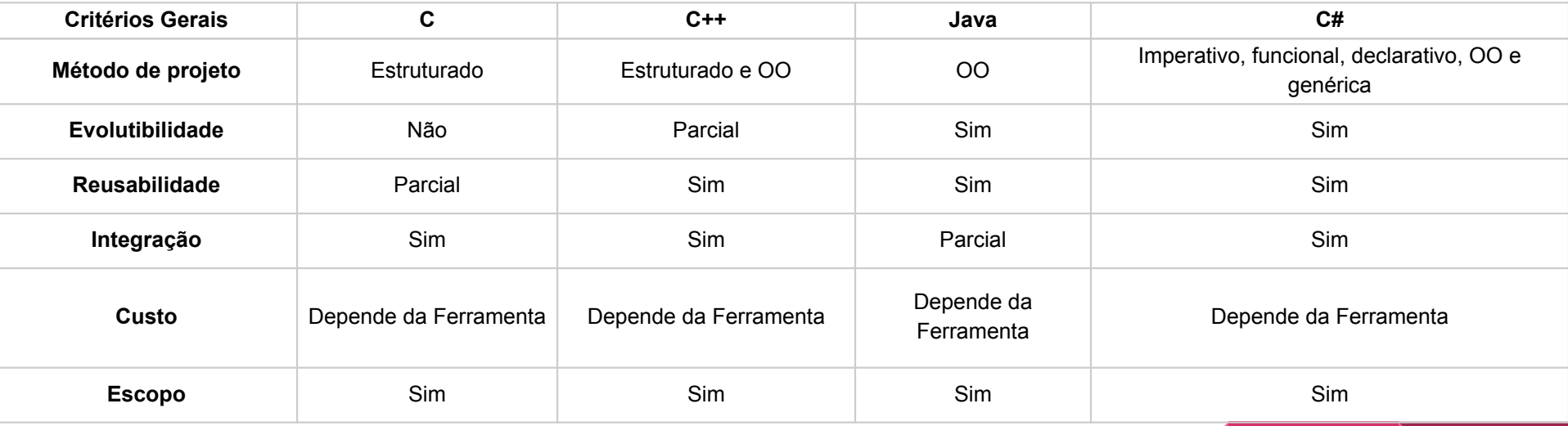

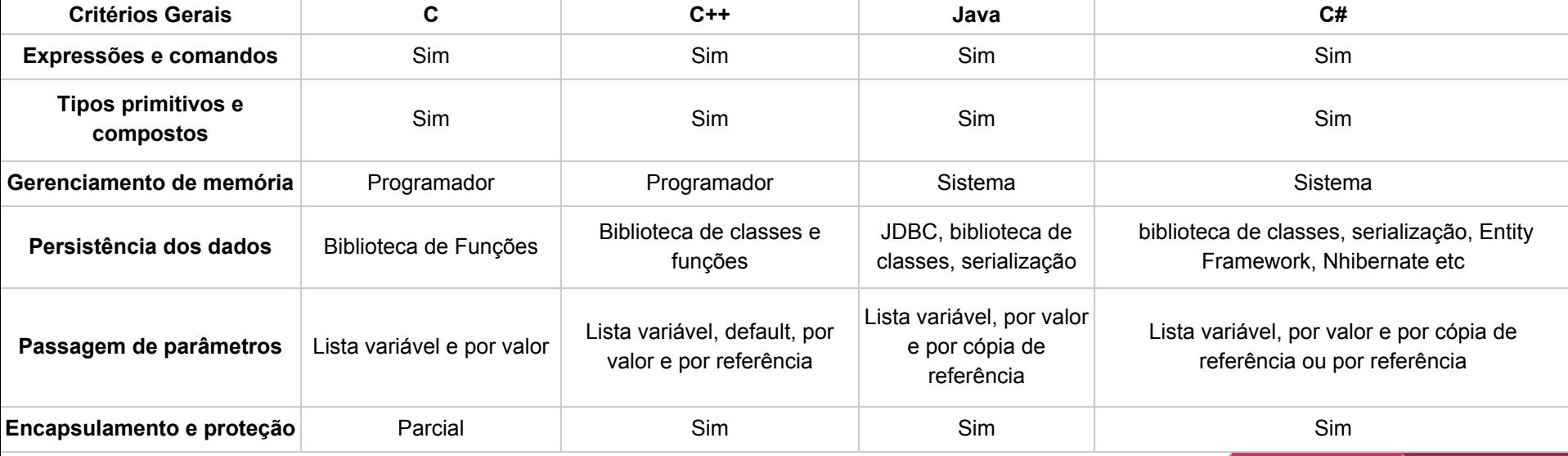

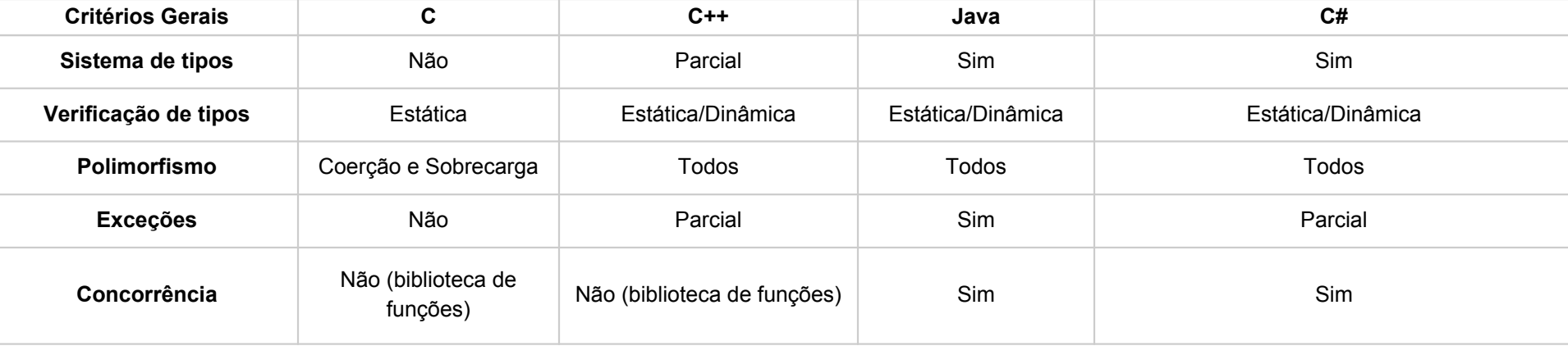

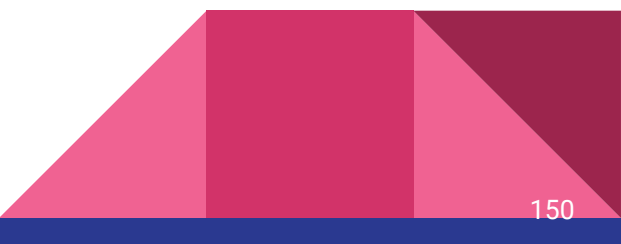

## **Trabalho**

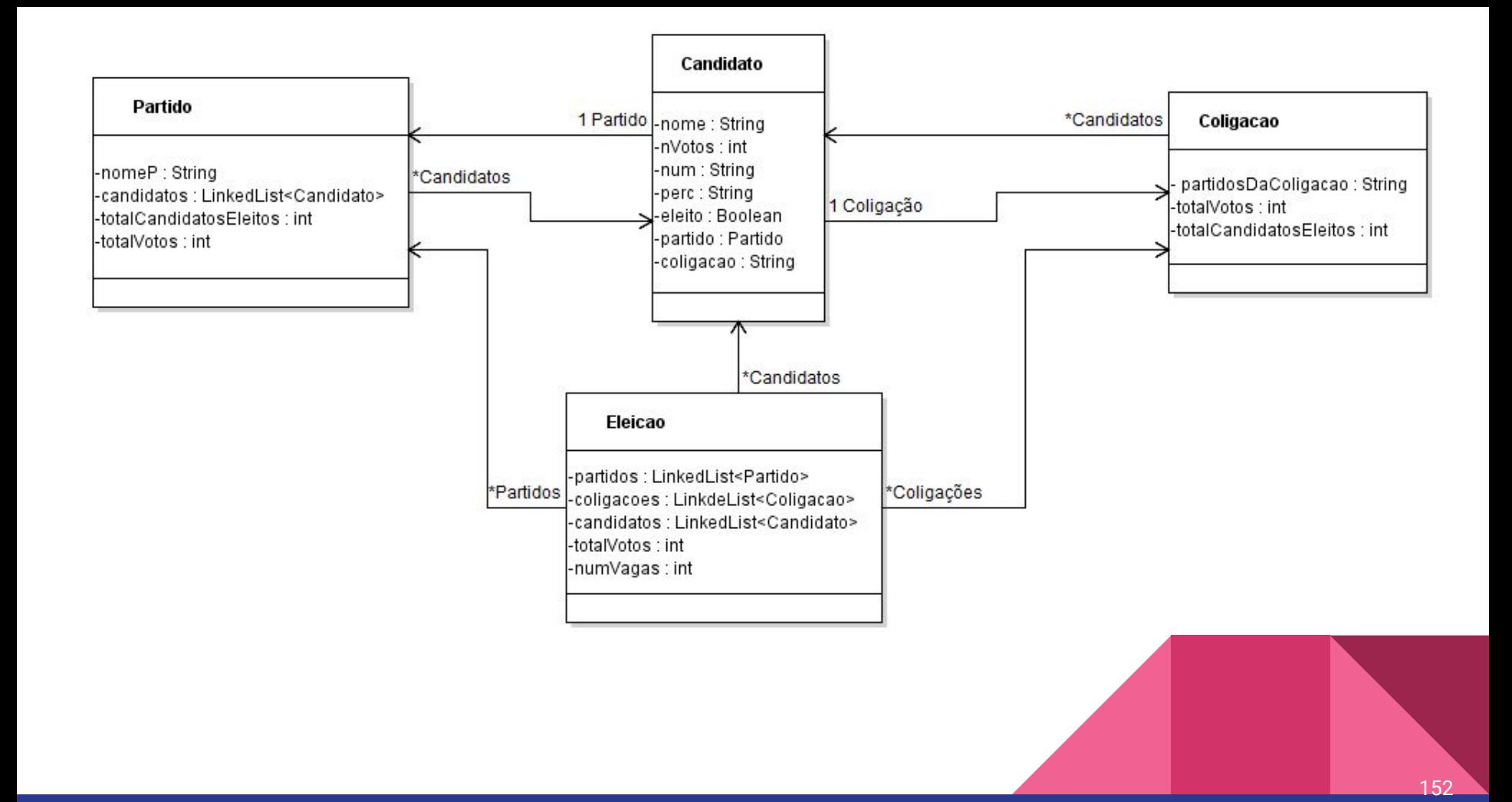

## Referências

https://www.caelum.com.br/apostila-csharp-orientacao-objetos/

https://docs.microsoft.com/pt-br/dotnet/csharp/

https://www.devmedia.com.br/tratamento-de-excecoes-em-c/261 06

https://pt.stackoverflow.com/questions/34907/qual-a-diferen%C3 %A7a-entre-uma-express%C3%A3o-lambda-um-closure-e-um-d elegate

### Referências

http://www.linhadecodigo.com.br/artigo/2770/escopo-e-nivel-de-ac essos-no-csharp.aspx

https://docs.microsoft.com/en-us/dotnet/standard/design-guidelin es/names-of-classes-structs-and-interfaces

https://docs.microsoft.com/pt-br/dotnet/csharp/language-referenc e/keywords/

https://docs.microsoft.com/pt-br/dotnet/csharp/programming-guid e/concepts/threading/thread-synchronization